**Rapport n° 2011- 112** novembre 2011

Inspection générale de l'éducation nationale

# **Le plan Ordicollège dans le département de la Corrèze**

Rapport à Monsieur le ministre de l'éducation nationale, de la jeunesse et de la vie associative

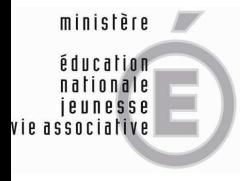

Caen

# **Le plan Ordicollège dans le département de la Corrèze**

Rapporteurs : **Jean-Louis Durpaire Pascal Jardin Didier Jouault Michel Perez** 

> **N° 2011-112 Novembre 2011**

# **SOMMAIRE**

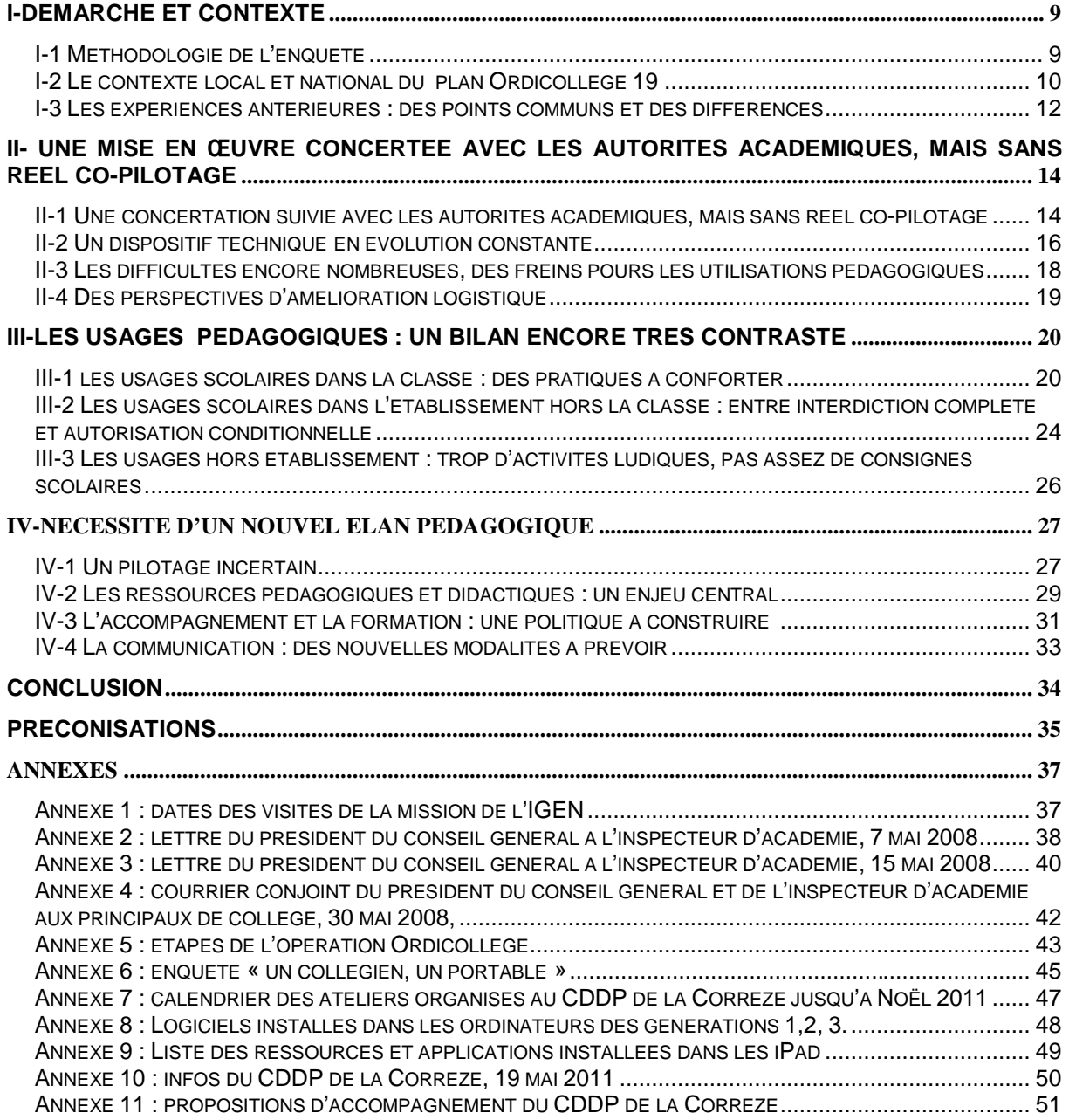

#### **I-DEMARCHE ET CONTEXTE**

Par courrier en date du 21 juin 2011, adressé au doyen de l'inspection générale de l'éducation nationale, le ministre de l'éducation nationale, de la jeunesse et de la vie associative a demandé qu'il soit procédé à une évaluation du plan « Ordicollège 19 » lancé par le conseil général du département de la Corrèze en mai 2008 ; cette demande faisait suite à une saisine du recteur de l'académie de Limoges en date du 10 juin 2011. Il répondait ainsi au souhait exprimé par le président du conseil général dans une lettre au recteur datée du 27 septembre 2010. Le changement de recteur à la tête de l'académie de Limoges, intervenu peu de jours après, explique en partie le délai écoulé entre la demande de saisine et le début de la mission.

# **I-1 Méthodologie de l'enquête**

La mission composée de trois inspecteurs généraux de l'éducation nationale a élaboré et mis en œuvre un protocole d'enquête croisant plusieurs types d'observations. Malgré des délais assez courts et avec le renfort d'un quatrième inspecteur général, elle a décidé de se rendre dans les trente collèges (vingt-cinq publics et cinq privés) du département, couvrant ainsi la totalité des établissements concernés par le plan (annexe 1).

Le protocole a comporté pour chaque collège des entretiens avec :

- l'équipe de direction (principal, principal adjoint et gestionnaire) ;
- le conseiller principal d'éducation ;
- les enseignants, le professeur-documentaliste avec une visite au CDI ;
- une délégation d'élèves de chaque niveau concerné ;
- des parents d'élèves ;

ainsi que des observations de pratiques pédagogiques dans une ou deux classes de l'établissement et des visites, le cas échéant, des « salles informatiques ».

La mission d'inspection générale a également conduit des entretiens avec les autorités académiques :

- les recteurs de l'académie (Mme Daoust et M. Bertsch) ;
- les inspecteurs d'académie, directeurs des services départementaux de la Corrèze (M. Bal et M. Batailler) ;
- le directeur du CDDP (M. Mathieu) ;
- le directeur du CRDP (M. Kieghelman) ;
- les inspecteurs d'académie-inspecteurs pédagogiques régionaux et le conseiller TICE du recteur.

De même, la mission a rencontré les représentants du conseil général :

- le chef de projet « Ordicollège 19 » pour le conseil général ;
- le directeur général des services ;
- le vice-président du conseil général, chargé des questions éducatives ;
- les membres de la plate-forme de maintenance de Tulle.

Par ailleurs, les inspecteurs généraux ont lu un échantillon de rapports d'inspection correspondant à des visites effectuées par les inspecteurs d'académie-inspecteurs pédagogiques régionaux (IA-IPR) dans les classes des collèges du département en 2010- 2011. Ils se sont également entretenus avec le sous-directeur des programmes d'enseignement, de la formation des enseignants et du développement numérique (service de l'instruction publique et de l'action pédagogique) à la direction générale de l'enseignement scolaire, au ministère de l'éducation nationale (DGESCO).

Il convient de souligner que la mission d'inspection générale a reçu partout un excellent accueil et que tous les interlocuteurs, aussi bien dans les établissements et les instances académiques que dans la collectivité territoriale, ont montré une grande disponibilité et beaucoup d'intérêt pour cette enquête.

# **I-2 Le contexte local et national du plan « Ordicollège 19 »**

Dans le cadre de cette saisine, il est utile de rappeler le contexte local et national dans lequel cette opération a été lancée.

La nouvelle majorité du conseil général, issue des élections cantonales de mars 2008, a souhaité donner suite à l'un des engagements pris lors de la campagne électorale, qui était de doter tous les élèves des classes de cinquième du département ainsi que leurs enseignants d'un ordinateur portable individuel<sup>1</sup>.

À cet effet, le président du conseil général adressait un courrier en date du 7 mai 2008 à l'inspecteur d'académie l'informant de l'installation du comité de pilotage de l'opération

 1 Corrèze-magazine, n°58, mai-juin 2008, p.12

« ordinateurs portables dans les collèges » (annexe 2) ; ce comité était installé le 23 mai (annexe 3). Les principaux de collège et les animateurs de bassin d'éducation et de formation ont été destinataires d'une lettre cosignée par le président du conseil général et l'inspecteur d'académie en date du 30 mai (annexe 4), leur présentant le déroulement prévu de l'opération et annonçant la visite prochaine des chefs de projet dans leur établissement. Il est à noter que, si ce courrier citait nommément le chef de projet au titre du conseil général, il n'était fait qu'implicitement mention de son homologue pour l'éducation nationale. $2$ 

Au plan national, le ministre de l'éducation nationale avait annoncé dans un discours prononcé le 21 mai 2008, à l'occasion de la remise du rapport de la mission E-Educ, intitulé « Pour un développement du numérique à l'école », qu'il en retenait cinq propositions, parmi lesquelles figurait l'obligation pour les écoles, collèges, lycées d'intégrer un volet numérique dans leur projet d'établissement et d'utiliser le cahier de textes numérique<sup>3</sup>.

L'opération « Ordicollège 19 » se situait donc dans un contexte national « porteur ». Cette action assure la continuité avec le plan ministériel « École numérique rurale », le conseil général ayant en effet, à cette occasion, fait l'effort de doter, en respectant le cahier des charges national, toutes les écoles du département non retenues initialement.

Ainsi, tous les élèves des écoles et collèges du département de la Corrèze pourraient développer leur pratique des outils numériques, conformément à la volonté des élus qui souhaitaient lutter contre la fracture numérique et sociale<sup>4</sup>.

Aujourd'hui, le conseil général de la Corrèze a donc doté l'ensemble des élèves et des professeurs de collège d'un ordinateur personnel portable ou d'une tablette numérique : 13 000 appareils ont été distribués pour une opération d'un montant évalué à 1,5 million d'euros par an.

Pour expertiser ce plan ambitieux, la mission d'inspection générale a jugé utile de faire un point sur les opérations de dotation individuelle des collégiens en matériel informatique lancées en France, à l'initiative des plusieurs collectivités territoriales.

 2 Pierre Mathieu, alors enseignant en poste au CDDP de Tulle, dont il est aujourd'hui le directeur, a été de fait le porteur du projet à temps plein pour l'éducation nationale, mais il n'a jamais reçu de lettre de mission officielle à ce sujet.

<sup>&</sup>lt;sup>3</sup> Discours prononcé par Xavier Darcos, ministre de l'Education nationale, le 21/05/2008.

<sup>&</sup>lt;sup>4</sup> Cf. Délibération de la séance du 27 juin 2008 du conseil général.

# **I-3 Les expériences antérieures : des points communs et des différences**

La première initiative est venue du ministère de l'éducation nationale (bureau des innovations et des technologies nouvelles) en 1991 ; les élèves et les professeurs de trois classes dans trois établissements scolaires volontaires (collège de Montmorillon dans la Vienne, lycée de Haguenau et lycée Michelet à Marseille) furent dotés d'un ordinateur portable. Le bilan fit apparaître à la fois des difficultés (pannes des matériels), des craintes des parents (élèves utilisant leur ordinateur très tardivement) et des satisfactions, le portable se révélant être «un outil du travail à la maison », « un catalyseur relationnel » et un « outil de promotion et de création ».

À la fin des années 90, une nouvelle expérience intitulée «de la maison au collège », fut réalisée dans un autre collège de la Vienne. Elle avait pour objectif de développer une continuité entre le temps scolaire et le hors temps scolaire. Chaque élève fut équipé d'un ordinateur à la maison, sachant que tous les élèves pouvaient travailler sans difficulté sur les ordinateurs de l'établissement. Le bilan de cette opération, après deux années de mise en œuvre, montra un impact positif sur la motivation des élèves et l'intérêt des parents, tout en faisant apparaître les interrogations de certains enseignants moins technophiles. Cependant, les problèmes techniques (pannes des matériels, maladresses des élèves, connexions défaillantes) et une certaine difficulté des enseignants pour intégrer ces technologies dans leur pratique ont amené inquiétude et déstabilisation<sup>5</sup> ; l'opération ne fut pas poursuivie sous cette forme.

La généralisation des équipements des élèves a commencé véritablement avec le département des Landes en septembre 2001, le conseil général ayant décidé d'équiper tous les élèves de quatrième et de troisième d'un ordinateur portable, ainsi que l'ensemble des professeurs. Ce schéma est reconduit jusqu'à maintenant. L'opération a bénéficié d'évaluations régulières, soit par l'éducation nationale, soit par d'autres organismes comme l'institut TNS-Sofres en 2008. Ce dernier faisait ressortir un attachement des enseignants à cette opération innovante, mais remarquait qu'elle ne constituait « une occasion de renouvellement que pour une minorité des professeurs », avec des niveaux d'utilisation scolaires assez variables ; le portable enseignant apparaissait comme un outil indispensable, couplé avec le vidéoprojecteur, le portable élève semblait moins essentiel « hormis pour les inconditionnels de l'opération » ; pour un enseignant sur deux, le portable était trop utilisé à des fins ludiques et « alourdissait les tâches de gestion et de surveillance des élèves ». Cependant, cette évaluation, qui a été réalisée après plus de sept ans de mise en œuvre, fait

 5 http://ww2.ac-poitiers.fr/meip/IMG/pdf/V31ABrou.pdf

apparaître : « une conversion d'une majorité du corps enseignant au numérique », ainsi qu'une « modification du rapport enseignant-enseigné » avec l'émergence progressive du collège numérique. En 2010, dans le cadre d'une étude sur les manuels scolaires, les inspections générales constataient l'importance de l'effort réalisé pour les ressources numériques dans ce département : depuis 2001, sur un coût total de 44 millions d'euros, 25,5 millions ont été consacrés aux matériels, 7,5 au câblage, 4 millions aux ressources, le reste allant au fonctionnement.

La deuxième opération d'envergure fut conduite par le conseil général des Bouches-du-Rhône avec son programme « Ordina 13 » lancé en 2003. « Ordina 13 » comporte plusieurs volets dont l'attribution en prêt, puis en don, d'un ordinateur portable à tous les élèves de quatrième et de troisième du département, le renouvellement du parc de chaque collège, la mise à disposition d'un personnel spécialisé [réseau d'accompagnateurs techniques informatiques (ATI)], et l'ouverture d'accès à un ensemble de ressources numériques. Dans un bilan dressé en 2008, l'inspection pédagogique régionale de l'académie d'Aix-Marseille notait que « l'équipement des collèges et la présence des ATI contribuaient largement à faciliter les usages, que « les ressources numériques n'entraient que peu en résonance avec les pratiques des enseignants et que les usages pédagogiques "d'Ordina 13" se développaient sur un rythme régulier mais lent ». Selon leur analyse, l'ordinateur est certes porteur de grandes potentialités éducatives, mais il est aussi susceptible de détourner l'attention du travail scolaire :

« On peut faire l'hypothèse que l'ordinateur constitue un potentiel important d'artefacts qui peuvent faire écran à l'apprentissage des savoirs disciplinaires. Qu'ils le sachent ou non, les enseignants sont confrontés à cette réalité. La présence des ordinateurs portables dans l'environnement scolaire induit donc un malentendu, jamais clairement explicité, entre les types d'utilisation envisagés par les professeurs et par les élèves. Lever ce malentendu est une condition nécessaire au développement de l'usage de l'ordinateur au service des apprentissages. »

Actuellement, les dotations des élèves se poursuivent, mais les ordinateurs ne circulent plus systématiquement de la maison à l'établissement. Le développement des usages se poursuit grâce aux équipements des collèges. En novembre 2010, une convention a été signée entre l'académie et le conseil général. Par ailleurs, de nouvelles actions innovantes sont en place comme celle de l'e-classe qui a consisté à doter une classe de cinquième de trente-deux outils numériques, netbooks ou ultraportables, dans quatre collèges.

Le conseil général de l'Ille-et-Vilaine a emboîté le pas des Bouches-du-Rhône et des Landes à la rentrée 2004, mais le plan « Ordi 35 » ne portait que sur les classes de troisième. L'objectif initial était de permettre aux familles d'accéder à l'outil informatique : les portables pouvaient se connecter à domicile, les boursiers bénéficiant de 10 heures de connexion gratuite mensuelle. L'équipement des professeurs n'était pas prévu au début de l'opération. À la rentrée 2008, les ordinateurs d'origine ont été remplacés par des machines plus performantes. Selon l'inspecteur d'académie de ce département, « les bilans établis ont

montré dans l'ensemble une montée en puissance des utilisations pédagogiques ». Par ailleurs, devant l'augmentation du taux d'équipement des familles, il a été mis fin à l'opération à la rentrée 2010. Les PC ont été redéployés dans les collèges en remplacement des ordinateurs fixes (4500) et sous forme de deux chariots mobiles par établissement, pourvus de 16 postes et de la connectique nécessaire (3500), accompagnés de 2 imprimantes, 2 vidéoprojecteurs et 2 tableaux blancs interactifs (TBI). En 2011-2012, le conseil général prévoit d'équiper les élèves boursiers de sixième.

Le conseil général de l'Oise réalise également une opération, « Ordi 60 », depuis 2008, qui dote tous les collégiens d'un ordinateur portable « pour leur usage à domicile »<sup>6</sup> : plus de 37 000 élèves sont concernés ainsi que tous leurs professeurs et les personnels de direction.

Il existe d'autres collectivités qui ont fait ce choix de doter tous les élèves : sans chercher à être exhaustif, la mission peut par exemple citer les conseils régionaux de la Guadeloupe ou de Languedoc-Roussillon. Pour ce dernier « l'objectif est d'en faire un livre électronique à l'horizon 2012 permettant la suppression définitive des manuels papier »<sup>7</sup>.

Toutes ces opérations présentent à la fois des traits communs et des différences. Dans tous les cas, il s'agit d'une volonté politique de réduire la fracture numérique en s'appuyant sur l'école, de donner une image moderne du territoire, de valoriser l'action éducative en lui fournissant des moyens technologiques de haut niveau. Les bilans dressés montrent qu'il faut du temps pour que les enseignants se saisissent des outils, qu'il faut un appui logistique très important et que les ressources numériques sont encore largement à créer.

# **II- UNE MISE EN ŒUVRE CONCERTÉE AVEC LES AUTORITÉS ACADÉMIQUES, MAIS SANS REEL CO-PILOTAGE**

# **II-1 Une concertation suivie avec les autorités académiques, mais sans réel co-pilotage**

Ainsi que nous l'avons évoqué plus haut, le plan « Ordicollège 19 » a d'abord relevé d'une décision politique à laquelle les autorités académiques n'ont pas participé. Mais, dès le lancement de cette opération, la collectivité territoriale a eu le souci d'y associer les représentants de l'éducation nationale ; les échanges de courriers entre l'inspecteur d'académie et le président du conseil général en témoignent ; de même, la vidéo qui

 6 http://www.peo60.fr/ordi60/le-projet/

<sup>&</sup>lt;sup>7</sup> http://blog.educatec-educatice.com/actus-et-veille/les-eleves-des-lycees-languedociens-dotes-dordinateursportables/

présente l'opération aux parents lors de la remise des ordinateurs ou des tablettes numériques aux collégiens chaque année, fait place aux deux partenaires. De son côté, le recteur a été bien informé et a soutenu auprès de la sous-direction chargée des TICE au ministère, une demande de subvention pour aider à l'achat de manuels numériques. Le conseiller TICE académique a été également présent.

De même, l'inspecteur d'académie et le recteur sont membres de droit du comité de pilotage installé le 23 mai 2008. Des réunions de bassin co-animées par les deux chefs de projet ont été organisées à l'attention des principaux de collèges.

Le comité de pilotage compte onze représentants de l'éducation nationale sur vingt-sept membres ; il convient cependant de noter que ce comité ne s'est réuni que deux fois. Par ailleurs, cette opération n'a été présentée aux IA-IPR, au rectorat de l'académie de Limoges, qu'au début du mois de septembre 2009. En revanche, le directeur du CDDP est dès le début, la véritable cheville ouvrière du plan « Ordicollège 19 » pour l'éducation nationale.

Si la concertation avec les services déconcentrés de l'éducation nationale est indéniable et se concrétise en premier lieu par l'implication personnelle du directeur du CDDP, il est cependant juste de dire que la maîtrise d'œuvre appartient en propre au conseil général qui décide seul des types de matériels fournis, des modalités de maintenance et du rythme des dotations. Ainsi, la décision de n'équiper les élèves qu'à partir de la classe de cinquième à la rentrée 2008 et de passer directement à la généralisation de cet équipement sans phase expérimentale, le choix du système d'exploitation, le changement de fournisseurs d'ordinateurs ou le passage à la dotation des collégiens en tablettes numériques à la rentrée scolaire 2010 ont relevé de la seule volonté de la collectivité territoriale.

De même, si les chefs d'établissements ont participé depuis le lancement de l'opération, à plusieurs réunions plénières ou de bassin, animées par l'inspecteur d'académie avec la présence du directeur du CDDP et du chef de projet du conseil général, celles-ci, selon les dires des principaux de collège rencontrés, n'ont pas eu pour objet premier de prendre leur avis, mais plutôt de faire « descendre » de l'information. Il faut d'ailleurs préciser que les personnels de direction n'ont pas bénéficié, à titre personnel, de la dotation des enseignants : ils éprouvent de ce fait quelques difficultés à inciter plus fortement leurs équipes professorales à utiliser des matériels qu'eux-mêmes ne maîtrisent pas. Dans le même ordre d'idée, les conseillers principaux d'éducation (CPE) n'ont pas non plus été dotés, ce qui exclut de fait la vie scolaire des usages pédagogiques possibles de ces matériels.

Quant aux professeurs, ils ont reçu le même équipement informatique que leurs élèves<sup>8</sup> sans qu'ils aient vraiment été consultés à ce sujet ; le questionnaire d'enquête qui leur était destiné avec réponse pour le 26 juin 2008 (annexe 6) portait exclusivement sur leurs capacités à manipuler l'outil informatique et sur leur utilisation de celui-ci, non sur leurs souhaits éventuels. D'ailleurs, le résultat de cette enquête n'est pas connu. Le remplacement de l'ordinateur par la tablette numérique à la rentrée 2010 n'a pas non plus donné lieu à un questionnement spécifique ou à une information préalable des enseignants.

Dans les premiers temps de l'opération, une équipe de recherche et de réflexion (ERR) s'était mise en place. Composée d'enseignants collaborant avec l'IUFM à Tulle et le CDDP, elle n'a pas fonctionné régulièrement. Il en reste un petit groupe de professeurs, entre autres de technologie, particulièrement compétents et motivés par l'utilisation pédagogique des outils informatiques, qui sont en relation plus étroite avec les deux chefs de projet. Cette collaboration a permis la production d'un ensemble de documents destinés à faciliter la prise en main et l'utilisation de la tablette numérique par les enseignants (« Utiliser l'iPad en classe », « Formation enseignants »). Mais les autres professeurs des collèges du département ne se sentent pas vraiment partie prenante dans les choix opérés.

La concertation avec les autorités académiques, en particulier l'inspecteur d'académie, est donc réelle, mais dans les faits il s'agit là davantage d'un accompagnement facilitant la mise en œuvre du plan que d'un réel co-pilotage. La personne du directeur du CDDP joue en quelque sorte le rôle de pivot en articulant initiative du conseil général, accompagnement et information institutionnelle. On peut noter, par ailleurs, que l'implication des inspecteurs d'académie-inspecteurs pédagogiques régionaux (IA-IPR) reste faible. C'est un point sur lequel nous reviendrons.

# **II-2 Un dispositif technique en évolution constante**

 $\overline{a}$ 

Le matériel installé depuis le lancement du plan « Ordicollège 19 » en 2008 a connu plusieurs évolutions. La première dotation d'ordinateurs de marque Dell était équipée du système d'exploitation libre « Ubuntu », de la société Canonical, fondé sur la distribution Linux, constitué de logiciels « libres » et disponbles gratuitement. Ces machines, en raison de dysfonctionnements fréquents, ont été remplacées pour la seconde dotation par des ordinateurs de marque Acer sur lesquels a été installé le même système d'exploitation.

<sup>8</sup> Au moment des visites de la mission, les enseignants de l'enseignement privé n'avaient pas été dotés de tablettes numériques.

Puis, en 2010, le conseil général a décidé de doter désormais les élèves de tablettes numériques. À la suite de la passation d'un nouveau marché public, une tablette numérique iPad 1 a donc été remise à tous les élèves de sixième en décembre 2010. Les élèves arrivant en classe de sixième à la rentrée 2011 sont eux équipés de la tablette iPad 2, évolution de la première.

Ainsi, plusieurs types de matériels sont en même temps utilisés dans les établissements selon les niveaux : ordinateurs portables (quatrième et troisième), tablettes numériques IPad 1 (cinquième), tablettes iPad 2 (sixième).

Ces différentes solutions techniques, présentes simultanément dans les collèges, créent pour quelques temps encore une situation complexe, car le personnel enseignant se trouve confronté à deux situations très différentes selon les classes : des ordinateurs portables équipés de logiciels libres ou « Open source », le plus souvent compatibles avec l'environnement de travail habituel des enseignants, et des tablettes numériques tactiles d'un nouveau genre équipées d'applications propriétaires Apple dont certaines sont « interfaçables » avec les systèmes d'exploitation Ubuntu ou Windows (Pages par exemple pour le traitement de texte).

L'ensemble de ces matériels est équipé d'une connexion Wifi au réseau internet par laquelle transitent tous les échanges par téléchargement ou messagerie électronique, à l'intérieur comme à l'extérieur de l'établissement. Les collèges sont dotés d'un nombre variable, mais conséquent de bornes Wifi qui permettent d'établir la connexion au réseau internet dans l'ensemble de l'établissement<sup>9</sup>. Ces bornes, paramétrées par le conseil général, sont protégées afin d'éviter la connexion des élèves à des sites web dangereux (liste noire).

Les ordinateurs et les tablettes sont affectés individuellement et nominativement aux élèves sans discontinuité durant toute la durée de leur scolarité dans un collège du département de la Corrèze. Le matériel demeure la propriété du conseil général jusqu'à ce que l'élève achève sa scolarité au collège. L'article 26 de la convention de mise à disposition précise : « Le collégien ayant accompli l'ensemble de son cycle scolaire collège dans un établissement corrézien deviendra, sauf dispositions contraires, propriétaire du matériel mis à sa disposition à la fin de l'année scolaire de troisième<sup>10</sup> ». Les utilisateurs recoivent un livret d'accueil et signent une convention d'utilisation qui précise que ce matériel est cofinancé par l'Union Européenne dans le cadre du Fonds européen de développement régional (FEDER).

 $\overline{\phantom{a}}$  $^9$  A noter que les établissements privés n'ont pas été équipés de ces bornes Wifi mobiles.

<sup>10</sup> http://www.ordicollege.fr/

Parallèlement, une plate-forme départementale de maintenance « Ordicollège » a été installée à Tulle au sein de l'hôtel d'entreprises Initio afin d'accompagner les utilisateurs. Elle intervient dans différents domaines : prise en charge des pannes sous garantie, des dossiers de casse, vol, assistance, dotation des nouveaux utilisateurs, restitution des matériels. Conformément aux termes de la convention de mise à disposition, chaque utilisateur rencontrant un problème avec son matériel doit prévenir la plate-forme « Ordicollège » en contactant une ligne dédiée. La plate-forme est seule habilitée à intervenir sur les matériels « Ordicollège ». Les matériels défectueux peuvent être, soit déposés au collège, soit déposés directement à la plate-forme.

# **II-3 Les difficultés encore nombreuses, des freins pour les utilisations pédagogiques**

Dès l'origine de l'opération, de nombreux problèmes techniques sont apparus et ont compliqué fortement la prise en main pédagogique des ordinateurs portables.

Le système d'exploitation Ubuntu, choisi en fonction de son caractère « libre », est méconnu de la plupart des enseignants : il demande une mise à niveau des compétences dans un nouvel environnement, avec de nouveaux outils. Cette première adaptation décourage un pourcentage non négligeable d'enseignants peu aguerris à la pratique de l'informatique, a fortiori dans un usage pédagogique simultané entre enseignants et élèves. Il est à noter en outre que l'effort d'adaptation des professeurs est remis en question avec l'arrivée des tablettes numériques depuis 2010.

La première année d'utilisation a été très perturbée par les innombrables pannes des ordinateurs de la marque Dell, souvent irréparables par carence du fabricant. Le marché dénoncé, un nouveau marché a été remporté par la marque Acer. Ces nouveaux ordinateurs connaissent eux aussi des pannes récurrentes, moins fréquentes il est vrai, mais rendant nécessaire la réparation régulière des écrans qui noircissent et deviennent inutilisables.

De ce fait, dès le départ, les usages pédagogiques ont été très fortement freinés par l'incapacité de près de la moitié des élèves à utiliser leur ordinateur portable en classe ou à la maison. Cette situation perdure aujourd'hui dans les classes de quatrième et de troisième visitées par la mission d'inspection générale. Dans certaines d'entre elles, il manquait entre un tiers et la moitié des appareils, quelques-uns oubliés au domicile, mais la majorité en maintenance à la plate-forme, parfois depuis plusieurs semaines voire plusieurs mois, selon les affirmations des élèves interrogés.

Si les professeurs de technologie n'en ressentent pas une trop forte gêne parce que leurs élèves peuvent immédiatement utiliser les postes fixes qui équipent leur classe, il n'en va pas de même pour les autres enseignants qui, dès lors, préfèrent renoncer au matériel de la dotation et se rendre dans la salle informatique. Par ailleurs, malgré l'équipement en bornes Wifi mobiles, certains établissements connaissent des difficultés de connexion lorsque plusieurs téléchargements sont en cours.

À cet égard, la tablette numérique s'avère techniquement beaucoup plus fiable. Le pourcentage de pannes tombe à 0,8% et la disponibilité de la tablette pour les élèves est régulière depuis décembre 2010, période de la première dotation des élèves de sixième. Cependant, bien que la tablette soit d'une utilisation plus aisée en raison de son caractère intuitif et tactile, bon nombre de professeurs sont décontenancés par ce nouveau matériel, le plus souvent totalement inconnu, comme par les nouveaux logiciels, en réalité des « applications » installées ou téléchargeables sur Apple Store (annexes 10 et 11).

De plus, les élèves ayant été dotés d'iPad environ trois mois avant leurs professeurs, ces derniers se sont trouvés confrontés à une situation inédite par le fait qu'ils ont découvert bien après leurs élèves un matériel nouveau dont ils n'ont pas eu le temps d'apprendre à se servir avant la sortie des classes en juin 2011, quand leurs élèves se sont eux, déjà habitués à considérer cet outil, pratiquement inutilisé pour le travail scolaire, comme un instrument inespéré de loisirs.

# **II-4 Des perspectives d'amélioration logistique**

L'importance de l'appui logistique pour une opération de cette ampleur concernant 13 000 machines confiées à plein temps à de jeunes élèves et exposées aux divers aléas de la vie des adolescents (transports scolaires, incidents domestiques, bousculades, etc.) a été, dans un premier temps, probablement sous-estimée. Les moyens prévus pour la maintenance du seul niveau de cinquième ne pouvaient suffire pour faire face à la montée en charge de l'ensemble des niveaux du collège.

Les responsables du plan « Ordicollège 19 », conscients de cet état de fait, ont prévu de mettre en œuvre, dès le mois de novembre 2011, un ensemble de dispositions qui devraient permettre d'aplanir certaines des difficultés rencontrées. Ainsi, la plate-forme de maintenance qui ne comptait initialement que cinq personnes, verra son effectif porté à onze.

Dans le même ordre d'idées, les tournées classiques d'enlèvement des matériels défectueux et de retour de ceux remis en état, devraient être bientôt remplacées par des tournées techniques qui permettront de réparer les appareils sur place dans toute la mesure du possible.

Par ailleurs, deux techniciens-formateurs sont en cours de recrutement. Leur mission sera de se rendre deux fois par mois dans chaque collège et de se tenir à disposition des enseignants de 9 heures à 16 heures en salle des professeurs pour donner tout conseil utile concernant la manipulation des appareils et les solutions nouvelles. Ils seront également chargés de rédiger des « mémos » et des procédures accessibles sur le site de la plateforme de maintenance.

Les mises à jour des tablettes des élèves de cinquième se feront à l'aide de chariots mobiles traitant 48 tablettes à l'heure dans l'établissement même ; cette solution est aussi à l'étude pour les ordinateurs portables.

Enfin, des comptes iTunes individuels et paramétrés, ainsi que des comptes de messagerie électronique seront créés de façon à rendre les utilisateurs plus autonomes. À cet égard, il serait sans doute pertinent que les services de la plate-forme et les services de gestion des collèges au conseil général se coordonnent pour que les initiatives des uns ne soient pas en contradiction avec celles des autres, afin d'éviter toute confusion dans les établissements.

Il conviendra d'observer si ces dispositions seront effectivement mises en application et d'en mesurer l'efficacité. En tout état de cause, elles ne pourront que contribuer grandement à résoudre des problèmes techniques dont la persistance risquerait de porter tort à la crédibilité de l'opération, voire de remettre en question sa poursuite.

#### **III- LES USAGES PEDAGOGIQUES : UN BILAN ENCORE TRES CONTRASTE**

# **III-1 Les usages scolaires dans la classe : des pratiques à conforter**

Il faut à nouveau préciser que le plan « Ordicollège 19 » n'a que trois ans d'existence réelle, si l'on veut bien considérer que l'année du lancement (2008) a été pour ainsi dire une année « blanche », tant les pannes et les difficultés logistiques en ont perturbé le cours.

L'expérience concernant les tablettes numériques est encore plus récente puisqu'elle ne remonte pour les élèves de cinquième qu'à la mi-décembre  $2010<sup>11</sup>$  et que ceux entrés en sixième en septembre 2011 n'avaient pas encore tous reçu leur dotation lors de la visite de la mission d'inspection générale.

 $\overline{a}$  $11$  Les enseignants ont été dotés de la tablette numérique entre janvier et mars 2011

Ainsi que cela a été précisé plus haut, la mission a choisi de se rendre dans les trente collèges du département de la Corrèze ; elle a pu ainsi observer une cinquantaine de classes dans lesquelles l'ordinateur portable, beaucoup plus rarement la tablette, ont été utilisés ; elle a constaté que les usages scolaires sont très variables d'un collège à l'autre, et au sein d'un même établissement.

Les rapports d'inspection examinés se réfèrent très rarement à des usages de l'ordinateur personnel en classe. Quoique la pratique soit très loin d'être généralisée, quelques usages très pertinents ont pourtant pu être observés.au cours des visites.

D'une manière générale, ce sont les professeurs de technologie qui sont les plus grands utilisateurs de ces matériels ; leur formation professionnelle, leur intérêt pour les nouveautés technologiques et aussi l'équipement de leurs salles en postes fixes qui leur permet de pallier l'absence d'ordinateurs suite à des oublis ou à des pannes, expliquent ce plus grand usage dans les cours.

Dans un collège, le professeur a fait disparaître le cahier papier ; certains parents ont pu en être surpris au départ, puis ils ont compris que cela répondait pleinement à l'objectif d'allégement des cartables, et surtout que cela plaisait à leurs enfants et les motivait. La discipline s'en trouve même très valorisée, ont pu dire des parents.

Dans d'autres collèges, les professeurs de cette même discipline conjuguent parfaitement toute une panoplie d'outils ; lors des séances observées, les modalités varient selon que l'on utilise les micro-ordinateurs ou les iPad. La plus grande souplesse de l'iPad permet d'effectuer des travaux plus réactifs et plus rapides pour les élèves, le professeur utilisant par ailleurs une liseuse pour projeter à la classe ses propres manipulations.

Les ordinateurs sont rarement utilisables par tous les élèves (en moyenne 1/3 des ordinateurs est manquant : panne ou oubli). Les objectifs du cours étant présentés, les élèves sont amenés à agir individuellement pour effectuer les tâches demandées. Il peut s'agir de créer un diaporama, de consulter un document complexe (texte et illustrations) pour le compléter et l'annoter, d'en extraire les informations essentielles pour constituer un dossier sur une thématique donnée : les principes de chauffage, le plan d'une maison, la construction de ponts, etc.

D'une manière générale et quelle que soit la discipline, un important travail de préparation a été effectué par le professeur : base de données déposée sur le serveur (ce qui permet

d'éviter les aléas du web) ou transmission des dossiers par la messagerie électronique sur l'iPad des élèves.

Les élèves travaillent individuellement. Ils ont des choix à effectuer et le professeur les aide en intervenant à la fois sur le fond du sujet par un rappel au tableau « vidéoprojeté », par un appel aux connaissances antérieures, et sur les aspects informatiques : maîtrise du traitement de texte, de l'illustration, réalisation de flèches dans le diaporama, maîtrise de plusieurs fichiers, enregistrement des fichiers. L'ergonomie très simple de l'iPad demande généralement moins de manipulations de la part des élèves et moins de rappels de la part du professeur, ce qui simplifie sa tâche. Il faut noter également toute la dimension de recherche de l'information qui tire bénéfice des accès à internet via le Wifi. Dans ces exemples, la qualité rencontre l'aisance dans l'usage des outils.

En mathématiques aussi, des professeurs ont pu montrer des usages intéressants avec le logiciel très diffusé Géogébra. Ainsi, dans une classe de quatrième, malgré le handicap d'un grand nombre d'élèves sans ordinateur (seulement un sur trois), le professeur pilote sa séance avec beaucoup de sens pédagogique, permettant un travail très actif des élèves. La situation invite à la recherche<sup>12</sup>. Les élèves découvrent que le partage sera équitable si et seulement si le triangle est rectangle. Plusieurs exercices conduisent les élèves progressivement à approcher le théorème de Pythagore en jouant sur les positions des sommets du triangle. Dans plusieurs collèges, des professeurs de mathématiques mettent en œuvre une pédagogie différenciée en proposant des exercices diversifiés à leurs élèves grâce au site Labomen<sup>13</sup> mis à disposition par Sesamath, important fournisseur de ressources pédagogiques dans cette discipline.

La mission a aussi pu observer toute une série d'usages assez variés. Ainsi l'iPad pour noter des repères en course d'orientation (EPS) ; l'iPad encore comme ardoise pour réaliser facilement une séance de calcul mental ; en français, l'ordinateur ou l'iPad pour étudier un texte projeté au tableau avec surlignage d'éléments pertinents (vidéoprojecteur ou liseuse dans le cas de l'iPad) et pour écrire la suite d'une histoire en s'aidant de tous les outils indispensables à la formation des élèves : correcteur orthographique, dictionnaire numérique.

 $\overline{a}$ 

<sup>&</sup>lt;sup>12</sup> « Un fermier possède trois terrains carrés autour d'un triangle rectangle. Il part à la retraite. Il a deux fils et il veut leur léguer ses terrains de manière équitable. Comment peut-il faire ? »

<sup>13</sup> http://www.labomep.net

En langues vivantes, l'iPad et l'ordinateur peuvent permettre de placer l'élève en situation d'activité selon les préconisations des programmes (« pratique actionnelle de la langue vivante »).

Qu'il s'agisse d'écouter individuellement un document sonore authentique pour en dégager une compréhension globale ou approfondie, pour enregistrer des réponses ou des répétitions (correction phonétique) qui seront transmises au professeur par voie électronique, ou qu'il s'agisse d'effectuer en parallèle une recherche sur des documents visuels afin d'illustrer la compréhension d'un document écrit, il apparaît clairement que grâce à ces outils les élèves peuvent réaliser des tâches qui sont autant d'entraînements concrets et individuels à des actes de communication. Les élèves maîtrisent généralement leurs outils de travail : ils sont alors capables d'effectuer seuls les manœuvres nécessaires au téléchargement d'un document sonore en ligne sur leur iPad grâce à *iTunes* (site Audiolingua<sup>14</sup>), à son écoute, à leur enregistrement ou d'utiliser le site du collège pour accéder à un document sonore (ordinateur) puis aux questions écrites qui ont été mises à leur disposition.

La mission a pu observer l'usage particulièrement pertinent d'une application présente sur iPad : il s'agit de eClicker qui permet de réaliser des sondages par QCM en temps limité (30 secondes à une minute par exemple) afin de vérifier la compréhension ou la compétence acquise par les élèves sur un point particulier du cours, soit en milieu, soit en fin de séance. Le professeur, en fonction des réponses qui lui sont envoyées instantanément par courriel, dispose alors d'un tableau précis de l'état des acquisitions réalisées par l'ensemble de ses élèves. C'est là un bon moyen de gestion du suivi individualisé des élèves.

Enfin, l'aide aux élèves en difficulté est rendue possible par l'usage de l'ordinateur individuel, comme la mission a pu le constater dans une SEGPA où les élèves se réconcilient avec le calcul et avec les mathématiques en utilisant des outils personnalisés pour s'entraîner sur le site Le Matou matheux<sup>15</sup>.

La mission a donc constaté avec intérêt que des pratiques innovantes et adaptées aux objectifs pédagogiques visés sont réalisables et sont mises en œuvre par des enseignants de très grande qualité et parfaitement aguerris aux usages pédagogiques de l'ordinateur individuel ou de l'iPad. Cependant, les professeurs regrettent l'impossibilité pour l'iPad de lire le format flash/player, ce qui empêche de développer bon nombre d'activités.

 $\overline{a}$ <sup>14</sup> http://www.audio-lingua.eu/

<sup>15</sup> http://matoumatheux.ac-rennes.fr/accueil.htm

Dans presque tous les établissements, publics ou privés, on peut donc trouver une utilisation plus ou moins ponctuelle des matériels de la dotation, dans une ou plusieurs disciplines. D'une manière générale, les enseignants affirment qu'ils avaient davantage recours aux outils numériques quand existaient les heures d'itinéraires de découverte, aujourd'hui quasiment disparues.

Malgré ces usages observés, il est clair que la grande majorité des enseignants, d'une part ne recourt que rarement aux ordinateurs portables, affirmant préférer se servir des postes fixes plus fiables, et d'autre part n'utilise presque pas la tablette numérique, voire, pour certains, la rejettent.

Outre le fait que ce dernier équipement est très récent, plusieurs raisons peuvent en expliquer la sous-utilisation : la méconnaissance des ressources installées dans les machines, le nombre et la variété limités des ressources du domaine pédagogique, l'insuffisance des formations à l'utilisation pédagogique de l'outil et enfin le changement rapide des matériels qui oblige les enseignants, à peine se sont-ils adaptés à un mode de fonctionnement, à modifier pratique et supports pour utiliser un autre type d'appareil.

Tous les enseignants reconnaissent cependant que les élèves ont acquis une très bonne maîtrise de l'outil informatique et peuvent valider sans difficulté le niveau II du B2I.

# **III-2 Les usages scolaires dans l'établissement hors la classe : entre interdiction complète et autorisation conditionnelle**

Concernant les usages dans l'établissement, en dehors de la classe, la situation est également très variée. D'abord, on peut observer que, dans la mesure où l'ordinateur portable est peu utilisé en classe, il reste souvent à la maison.

Des armoires de rangement ont toutefois été installées par le conseil général dans la plupart des établissements pour que les élèves y déposent leur portable quand ils n'en ont pas besoin. La gestion de ces armoires n'est du reste pas simple pour les personnels de la vie scolaire et un collège les a même abandonnées pour fabriquer ses propres casiers sécurisés. Si l'utilisation des matériels est partout interdite dans les cours de récréation et les couloirs, elle est diversement autorisée ailleurs. Dans les deux tiers des collèges, il n'est pas permis d'apporter les ordinateurs portables ou les tablettes en salle de permanence ; la raison invoquée est que la surveillance de ce que les élèves font est impossible et qu'ils peuvent se connecter sur des sites interdits en captant le réseau de bornes Wifi du voisinage, ou bien tout simplement s'amuser avec les jeux qu'ils ont téléchargés. Certains établissements privés interdisent même aux élèves d'apporter leur matériel, alléguant l'absence de dotation en armoires de rangement. Dans quelques autres établissements, l'utilisation de l'ordinateur portable ou de la tablette en salle de permanence est autorisée à la condition qu'un enseignant ait demandé à l'élève un travail particulier et qu'un adulte soit présent dans la salle. Dans d'autres enfin, très minoritaires, les élèves peuvent apporter et utiliser à leur gré l'ordinateur ou la tablette, l'assistant d'éducation faisant toutefois preuve d'une certaine vigilance.

Les observations faites dans les CDI sont également très contrastées mais, d'une manière générale, le plan « Ordicollège 19 » n'a pas grandement modifié les pratiques. Les ordinateurs ou les tablettes ne sont généralement autorisés que sur demande des professeurs et les possibilités offertes par la dotation, aussi bien pour la recherche documentaire que pour l'individualisation du travail des élèves, ne semblent pas avoir encore été pleinement perçues. Pourtant, ces outils nomades que sont le micro-ordinateur portable dont disposent les élèves de quatrième et de troisième, et, plus encore, la tablette numérique pourraient trouver des usages privilégiés au CDI, en particulier pour tout ce qui relève de la culture de l'information.

Dans quelques collèges, cependant, il existe des usages avancés et pertinents. Ainsi un professeur-documentaliste utilise les tablettes numériques pour faire comprendre à des élèves de sixième la correspondance entre le fonds réel et les références trouvées via le catalogue informatisé et accessible à distance. Les élèves circulent, iPad en mains, dans le CDI jusqu'au support présent sur l'étagère. Un autre professeur-documentaliste conduit les élèves à des activités de recherche d'information, dans un cadre qu'il est désormais convenu d'appeler « approche écologique », en partant des pratiques courantes, essentiellement l'usage des moteurs de recherche, en particulier de Google. Quelques documentalistes ont commencé à s'approprier l'outil récemment diffusé par le ministère : Repères pour un parcours de culture et de formation à l'information<sup>16</sup>. Certains utilisent aussi le portail e-sidoc diffusé par le CRDP de Poitiers qui autorise l'accès des élèves non seulement au catalogue du collège, mais aussi à des dictionnaires et à tout un ensemble d'informations créées par le collège. La mission a pu constater l'existence d'ateliers de production d'écrits (notamment de journaux), cette activité étant effectuée dans un contexte sécurisé (utilisation de la plateforme Blog en classe). Dans un établissement privé, une classe de troisième DP3 travaillait avec le professeur-documentaliste et le professeur de physique sur les parcours menant aux métiers du bâtiment et des travaux publics, en faisant des recherches sur internet.

Mais, dans le plus grand nombre des CDI visités, la mission relève l'expression de craintes de divers ordres : utilisation « déviante », exposition à des rencontres dangereuses (la

 $\overline{\phantom{a}}$ <sup>16</sup> Éduscol, http://eduscol.education.fr/cid53581/reperes-pour-la-mise-en-oeuvre-du-parcours-de-formation-a-laculture-de-l-information.html

pédophilie est citée à plusieurs reprises), écrits sur tel ou tel enseignant ou élève (risques de harcèlement). Ces craintes, qui ne sont pas toutes infondées, ne doivent cependant pas conduire à une excessive frilosité qui limite trop fortement les usages pédagogiques.

À cet égard, la mission ne peut que rappeler deux des objectifs du socle commun de connaissances et de compétences : « développer une attitude de responsabilité dans l'utilisation des outils interactifs » ; « apprendre à identifier, classer, hiérarchiser, soumettre à critique l'information et la mettre à distance ».

Ainsi, que ce soit dans la classe ou hors de la classe, la mission relève que les usages pédagogiques de la dotation du plan « Ordicollège 19 » demeurent très réduits.

Les entretiens conduits dans chaque collège avec les enseignants, les élèves et les parents, confirment en tout point ces constats. L'opinion des uns et des autres est que les équipements du plan « Ordicollège 19 » sont très largement sous-utilisés sur le plan scolaire. Un nombre significatif d'enseignants et d'élèves dotés de tablettes numériques disent même qu'ils auraient préféré un ordinateur portable car les utilisations sont plus variées, tout en reconnaissant que la tablette est plus maniable et plus légère.

La mission d'inspection générale a aussi assez souvent entendu qu'il aurait peut-être été plus pertinent d'augmenter dans les établissements le nombre des salles équipées de postes fixes et de vidéoprojecteurs.

Cependant, la très grande majorité des principaux et des enseignants rencontrés porte un jugement plutôt positif sur le plan, tant pour ses finalités sociales que pour son ouverture sur le monde d'aujourd'hui et de demain.

# **III-3 Les usages hors établissement : trop d'activités ludiques, pas assez de consignes scolaires**

Les constats faits par la mission d'inspection générale concernant ce point reposent essentiellement sur les déclarations des élèves et des parents au cours des entretiens menés dans chaque collège.

Les uns et les autres confirment que les usages scolaires de l'ordinateur portable et a fortiori de la tablette numérique sont des plus réduits à la maison. Certains interlocuteurs avancent le chiffre de deux, parfois trois demandes d'enseignants au cours de l'année, principalement à l'occasion d'exposés ou d'une recherche d'information. Quelques-uns font état d'une

utilisation plus régulière dans telle ou telle discipline, en fonction du professeur qui l'assure, d'autres disent avoir utilisé Paraschool pour faire des exercices de grammaire ou de langue vivante et déplorent de ne plus en disposer pour effectuer du soutien et des révisons. A contrario, aucun parent n'a évoqué la possibilité de souscrire lui-même une inscription à un service de ce type. L'académie en ligne sur le site du CNED offre pourtant des possibilités intéressantes, gratuites, portant sur tous les niveaux. Lors des entretiens, aucun parent et d'ailleurs aucun enseignant ne connaissait ce service.

Les parents regrettent principalement que la promesse d'allègement du poids du cartable grâce à la numérisation des manuels scolaires, renouvelée à chaque remise des matériels aux élèves, n'ait pas été tenue, et même que ce poids se trouve désormais augmenté de celui de l'ordinateur (1,2 kg contre 0,7 kg pour la tablette numérique).

Les élèves comme leurs parents déclarent que l'usage des matériels au domicile est d'ordre presque uniquement ludique (téléchargement de films, de jeux, de musique, fréquentation des réseaux sociaux, etc.). À cet égard, la mission d'inspection générale peut citer l'exemple d'un élève en cours de technologie qui n'a pu télécharger le programme souhaité par l'enseignant car la mémoire de son ordinateur était saturée par les enregistrements de films et de musiques. Si l'on en croit les déclarations des élèves, la plupart d'entre eux se montrent raisonnables dans leur usage personnel de l'ordinateur portable ou de la tablette, mais d'autres avouent y passer beaucoup de temps, parfois jusqu'à une heure avancée de la nuit. C'est peut-être aussi un point qui pourrait faire l'objet d'une attention particulière de la part des enseignants. Certains parents se sont résignés à ce que ces matériels ne servent que pour le loisir. Mais parents et élèves sont unanimes pour regretter que les usages pédagogiques ne soient pas plus développés car ils en perçoivent les nombreux avantages en termes de capacité de travail personnel et d'intégration dans le monde du numérique.

#### **IV- NÉCESSITÉ D'UN NOUVEL ÉLAN PÉDAGOGIQUE**

#### **IV-1 Un pilotage incertain**

Comme cela a été évoqué plus haut, un comité de pilotage a été mis en place dès le lancement du plan<sup>17</sup>. Mais il ne s'est réuni que deux fois et n'a pas été en mesure de donner des impulsions ou de tracer des perspectives opérationnelles. La mise en œuvre du plan a donc reposé essentiellement sur les initiatives et l'engagement personnel des chefs de projet respectifs du conseil général et de l'éducation nationale. Mais, si le chef de projet de l'éducation nationale a toujours agi avec l'accord de sa hiérarchie, sa mission n'a en revanche jamais été clairement ni officiellement définie. Devenu directeur du CDDP de la Corrèze, il a continué, parmi ses autres tâches, à travailler avec le responsable du conseil général à la poursuite de l'opération, adressant régulièrement des notes d'information à

 $\overline{a}$  $17$  Voir supra p. 12 et annexe 2

l'inspecteur d'académie. Son engagement, son dynamisme ainsi que la qualité de sa réflexion pédagogique ont constitué des atouts précieux pour la réussite du plan.

Du côté du rectorat, l'interlocuteur a été tout naturellement le conseiller pour les technologies de l'information et de la communication du recteur (CTICE), par ailleurs inspecteur d'académie-inspecteur pédagogique régional des sciences et techniques industrielles. Sa présence dans les réunions concernant le plan avec les chefs d'établissement, aux côtés de l'inspecteur d'académie et des deux chefs de projet, sa connaissance approfondie des professeurs de technologie et son intérêt personnel pour le plan constituent un accompagnement utile et un apport essentiel ; toutefois, il n'a pas été non plus mandaté pour s'engager plus avant et il ne dispose pas de moyens à consacrer au suivi de l'opération.

Les IA-IPR ont été également associés pour proposer un accompagnement pédagogique. Des réunions ont eu lieu, quelques formations de formateurs ont été mises sur pied, variables selon les disciplines. Mais le manque de crédits a conduit à en supprimer certaines du plan académique de formation. L'encadrement pédagogique et didactique du plan, faute d'orientations précises, est donc resté assez modeste. Par ailleurs, les inspecteurs ne disposent pas de tablettes numériques et ne sont pas, dès lors, à même de conseiller sur leur utilisation.

Dans les faits, le directeur du CDDP maintient, à peu près seul pour l'éducation nationale, le lien essentiel et opérationnel avec la collectivité territoriale dont il est le premier interlocuteur. Il tient sa légitimité de l'ancienneté de son implication dans le plan et de son engagement personnel dans sa mise en œuvre, à travers les formations de proximité et les ateliers de pratique qu'il organise (annexe 7), mais il n'a pas la capacité, ni l'autorité pour mobiliser l'ensemble des acteurs autour d'orientations stratégiques. Cependant, deux sites ont été créés et mis en ligne par le CRDP et le CDDP afin de proposer informations, tutoriels et ressources pédagogiques à l'intention des enseignants<sup>18</sup>.

 $\overline{a}$ 

<sup>18</sup> http://ipad.crdp-limousin.fr/ http://oc19.crdp-limousin.fr/

La mission d'inspection générale observe par ailleurs qu'aucun dispositif formalisé de suivi du plan n'a pour l'heure été prévu. Un tel dispositif, qui pourrait se constituer en observatoire composé d'un nombre réduit de membres, tous utilisateurs, permettrait de faire des bilans réguliers et de proposer les mesures les mieux adaptées à la réalité des usages, y compris pour les faire évoluer.

Il ressort de ces constats que le pilotage pédagogique du plan « Ordicollège 19 », en l'état actuel des choses, n'est pas réellement assuré. Il conviendrait donc de conduire assez rapidement une réflexion pour que soient mises en place, avec la coordination et l'impulsion de l'inspecteur d'académie directeur des services départementaux de l'éducation nationale, autorité de proximité, et le concours de l'inspection pédagogique régionale, les modalités d'un pilotage resserré de l'opération.

Un tel pilotage départemental devrait aussi pouvoir s'appuyer sur les principaux des collèges qui n'ont sans doute pas été aussi impliqués dans la conception et la mise en œuvre du plan qu'ils auraient pu l'être, même s'ils ont été réunis à plusieurs reprises à ce sujet. Le fait qu'ils n'aient pas été dotés des mêmes matériels que leurs enseignants et leurs élèves les a maintenus symboliquement, en quelque sorte, à l'écart. Pourtant, la très grande majorité d'entre eux gère loyalement l'ensemble des contraintes techniques générées par l'opération en considérant qu'il faut un temps d'adaptation car le plan est, selon eux, porteur de grands progrès dans le domaine éducatif.

Il ne serait pas inutile qu'ils puissent participer aux mêmes séances de formation et d'information que les professeurs afin de jouer pleinement leur rôle d'animateurs et de premiers pédagogues de leurs établissements ; à cet égard, la réunion du conseil pédagogique peut être l'occasion de faire le point sur les usages des ordinateurs portables et des tablettes numériques dans les enseignements. L'impulsion que les chefs d'établissement pourraient donner aux équipes enseignantes et éducatives amènerait sans aucun doute une utilisation pédagogique plus constante et plus forte des matériels.

#### **IV-2 Les ressources pédagogiques et didactiques : un enjeu central**

Le conseil général de la Corrèze avait décidé en accord avec les autorités rectorales d'installer, à titre expérimental, des manuels numériques dans les ordinateurs portables des élèves de cinquième. Mais, d'après les contrats passés avec les éditeurs, ces manuels devaient être désinstallés lorsque les élèves passaient en quatrième. Devant la complexité des manipulations et le temps qu'elles nécessitaient, cette expérience n'a pas eu de suite.

Au-delà des problèmes techniques qui, nous l'avons vu, pèsent assez fortement sur l'utilisation des ordinateurs portables dans la classe, la question des ressources pédagogiques et didactiques disponibles, en particulier dans le domaine du manuel numérique, constitue un enjeu central du plan « Ordicollège ». Cette problématique se retrouve dans toutes les opérations de dotations massives d'outils informatiques à des fins pédagogiques. Ainsi, deux rapports des inspections générales (Le manuel scolaire à l'heure du numérique, une nouvelle donne de la politique des ressources pour l'enseignement, juillet 2010 et le rapport de juin 2011 portant sur le plan ministériel intitulé « plan École numérique rurale »,<sup>19</sup> lancé en avril 2009), traitent longuement ce thème.

L'ensemble des enseignants rencontrés a abordé le sujet en regrettant, d'une part, qu'une partie des supports didactisés dont ils se servaient auparavant ne soient plus lisibles avec le système d'exploitation Linux, et, d'autre part, que l'offre en manuels scolaires numériques interactifs soit limitée et très coûteuse. Les chefs d'établissement rencontrés confirment le fait que les moyens dont ils disposent pour l'achat de manuels couvrent à peine le renouvellement des manuels traditionnels, alors que les manuels numériques engendrent un fort surcoût, en raison de la politique commerciale des éditeurs. Cela constitue non seulement un frein puissant aux usages scolaires des ordinateurs portables et des tablettes, mais cause, en outre, nous l'avons évoqué plus haut, une déception certaine, notamment chez les parents, car le cartable pèse plus lourd, contrairement à l'argumentaire développé par les responsables du plan.

Ayant pris conscience de cela, le conseil général a décidé de soutenir la création d'une association Ordicollège usages afin de produire des supports avec le concours rémunéré d'enseignants volontaires maîtrisant parfaitement l'outil informatique. Même si cette initiative peut se comprendre dans le contexte actuel, il convient cependant de préciser que la pénurie en ressources n'est peut-être pas aussi grande qu'on le pense, ni aussi pénalisante qu'on le dit.

La mission d'inspection générale a en effet constaté que la majorité des enseignants ignore les possibilités déjà existantes (annexes 8 et 9), tandis que d'autres professeurs ont su trouver les sites ou les logiciels compatibles qui leur permettent d'utiliser les ordinateurs portables et les tablettes numériques en classe. Certains usagers, souvent les mêmes, connaissent aussi les manipulations techniques qui rendent possible une adaptation des logiciels aux machines de la dotation. Le livret formation enseignant conçu par le CDDP et le conseil général contient d'ailleurs les informations techniques nécessaires<sup>20</sup>. Mais, dans la plupart des cas, les professeurs utilisateurs ne savent comment partager leurs connaissances, ne serait-ce que dans leur propre établissement. À titre d'exemple, la mission a assisté en classe de troisième au cours d'un professeur de lettres utilisant de façon très pertinente un manuel scolaire numérique interactif<sup>21</sup>, dont ses collègues des autres collèges dans la même discipline ignoraient l'existence.

 $\overline{\phantom{a}}$ <sup>19</sup> Cf. le rapport de l'inspection générale N° 2011, j uin 2011 : le plan Ecole Numérique Rurale. P. 29-32 ; voir aussi le rapport de l'inspection générale d'avril 2010 : le manuel scolaire à l'heure du numérique à l'école primaire.

 $^{20}$  On peut se reporter également au *guide des usages pédagogiques de l'iPad* mis en ligne par le CDDP 92

<sup>21&</sup>lt;sub>http://lelivrescolaire.fr/</sub>

 Par ailleurs le CDDP, dans ses lettres d'information (annexe 10), publie des listes de sites offrant des ressources en ligne gratuites, signale les liens utiles et en présente brièvement la teneur, sans parler des sites institutionnels comme l'académie en ligne du CNED « site de ressources gratuites et librement téléchargeables », le CRDP de Versailles, le CRDP du Limousin, etc.

Il est clair que l'offre des éditeurs privés en manuels numériques est aujourd'hui très insuffisante et doit évoluer, mais, pour autant, les enseignants ne sont pas totalement démunis. Il serait sans aucun doute très utile de créer des instances de mutualisation d'abord dans les collèges, puis, au niveau départemental, par discipline ou champ disciplinaire, instances qu'alimenteraient les professeurs eux-mêmes. Les inspecteurs pourraient aider à leur mise en place et inciter fortement les enseignants à y participer et à les utiliser.

Les professeurs-documentalistes devraient mieux jouer leur rôle en matière de veille documentaire. La mission d'inspection générale a constaté qu'un réseau s'esquissait. Cette dynamique devrait être appuyée fortement, notamment par le CRDP et son réseau, pour permettre une politique d'acquisition concertée à l'échelle départementale.

Bref, comme pour le pilotage, une nouvelle impulsion est nécessaire. Il conviendrait d'organiser l'information et d'en structurer la diffusion. La mutualisation des connaissances et des savoirs faire dans l'utilisation pédagogique des matériels constituerait un moyen assez peu coûteux de pallier, en partie du moins, le manque de ressources numériques. Et ce pourrait être une incitation suffisante pour des professeurs réticents ou simplement découragés.

# **IV-3 L'accompagnement et la formation : une politique à construire**

Dans les entretiens menés par la mission d'inspection générale, les professeurs ont souvent exprimé un sentiment de solitude face à l'utilisation de ces nouveaux outils qu'ils n'avaient pas demandés ; si les ordinateurs portables ont peu ou prou trouvé une place, même réduite, la tablette numérique reste en revanche pour une grande majorité d'enseignants un « objet pédagogique non identifié », hormis pour quelques pionniers technophiles et motivés qui s'en sont approprié les usages.

Comme pour la mise en œuvre du plan, ce sont les deux chefs de projet qui ont assuré l'accompagnement des équipes enseignantes pour la prise en main des matériels, aidés par des professeurs, principalement de technologie. Des diaporamas ont été élaborés pour présenter les outils. Au début de l'opération, une équipe de recherche et de réflexion (ERR) a été constituée ; une formation sur site intitulée « usage des Tice dans les enseignements » figurait au plan académique de formation 2009 (PAF), elle était réservée à 40 enseignants relais ou référents du département de la Corrèze. Ces référents devaient ensuite former leurs collègues dans leur établissement. Mais, d'une part, l'ERR n'a pas perduré, et, d'autre part, l'unique session de formation de formateurs n'a pas été suffisante pour permettre une appropriation des outils par l'ensemble des enseignants ; comme ensuite ils ne s'en sont pas régulièrement servi, beaucoup ont oublié le peu qu'ils avaient appris.

Le CDDP organise « des ateliers de proximité » (annexe 11) pour les volontaires, généralement sur une demi-journée ; le calendrier a été transmis aux chefs d'établissements et il est consultable en ligne. Par ailleurs, quelques principaux de collège prennent l'initiative de mettre eux-mêmes sur pied, hors PAF, une formation interne d'une ou plusieurs demijournées en utilisant la présence d'un professeur « expert » parmi les enseignants.

Tous ces dispositifs d'accompagnement locaux sont très utiles, mais il conviendrait de les structurer davantage, d'en tenir une sorte de tableau de bord afin de savoir combien d'enseignants de collège y participent, quelles sont leurs principales demandes et quelles réponses plus individualisées ou regroupées par type de problématiques il est possible de leur apporter. Nombre de professeurs ont en effet dit aux inspecteurs généraux que les stages étaient très intéressants, mais qu'une fois revenus dans leurs classes, ils étaient incapables de mettre en œuvre ce que les professeurs référents leur avaient montré.

Nous avons vu plus haut que les IA-IPR n'avaient été que faiblement impliqués dans l'opération. Les rapports d'inspection concernant les enseignants de la Corrèze ne font que rarement allusion au plan et ne contiennent pas de recommandations particulières ou de conseils qui témoigneraient de sa prise en considération.

Il faut cependant noter que des formations spécifiques en lien avec « Ordicollège 19 », ont eu lieu dans quelques disciplines, animées par l'inspecteur ou l'inspectrice. Les professeurs qui y ont participé en ont du reste fait mention lors des entretiens avec la mission et sont souvent parmi ceux qui s'efforcent d'utiliser ces technologies dans leurs classes.

Cela montre qu'une impulsion pédagogique coordonnée, intégrant les initiatives locales évoquées plus haut, donnant des informations précises sur l'état des ressources et prenant en compte les spécificités du plan (dotation individuelle des élèves et des professeurs, matériels emportés au domicile, accès à internet, etc.) serait de nature à remobiliser les enseignants en leur expliquant tout le parti pédagogique qu'ils peuvent tirer de cette opération ; même si les premières exploitations devaient rester modestes, une telle impulsion pourrait déclencher une réelle dynamique. À ce propos, un professeur de mathématiques, résolument opposé au plan dans les premiers temps, a déclaré que, après une formation interne, il ne pouvait plus se passer de la tablette comme instrument de travail personnel, même s'il n'avait pas encore vu quels usages pédagogiques il pourrait en faire avec les élèves.

De même, le cahier de textes numérique, mis en place dans tous les collèges du département, satisfait tous les usagers.

# **IV-4 La communication : des nouvelles modalités à prévoir**

La mission d'inspection générale a fait le constat que l'opération « Ordicollège 19 » s'était en quelque sorte banalisée dans la mesure où elle ne fait plus l'objet de débat dans la communauté éducative, ni en salle des professeurs, ni en conseil pédagogique, ni même en conseil d'administration des collèges.

La remise officielle des matériels, notamment des tablettes numériques, selon le témoignage des parents interrogés, est vécue par les élèves dans l'impatience de découvrir un cadeau luxueux et non un instrument de travail. Les professeurs, informés en même temps que les parents et recevant leur dotation bien après les élèves, la considèrent aussi, sauf exceptions, avec une certaine indifférence, ne sachant pas qu'en faire dans leur classe.

Ils ont aussi souvent l'impression de n'être ni consultés, ni vraiment écoutés et considèrent fréquemment qu'on leur a imposé d'en haut des outils qu'ils n'avaient pas souhaités. Un grand nombre d'entre eux ont ainsi nourri le sentiment d'être toujours mis « devant le fait accompli », sans avoir pu s'exprimer à aucun moment sur les choix faits. Les pannes et les problèmes techniques récurrents des ordinateurs portables et la méconnaissance du maniement de la tablette numérique ont fini par convaincre un certain nombre d'enseignants qu'il eût été préférable de doter les collèges d'équipements collectifs (postes fixes et vidéoprojecteur dans toutes les salles).

Malgré ces critiques, tous les enseignants reconnaissent le bien-fondé de la démarche dans ses finalités sociales et portent un jugement globalement positif sur l'opération, même si certains avis, minoritaires, sont plus nuancés, voire négatifs quant à son utilité pédagogique.

Les choix techniques, en particulier celui de la tablette numérique, auraient sans doute mérité d'être davantage expliqués dans des réunions de proximité avec les seuls professeurs ; il en va de même des possibilités pédagogiques. À cette fin, l'instauration de temps d'échanges entre responsables du projet, inspecteurs et enseignants serait à envisager.

Les parents rencontrés, dans une très large majorité, ont fait part de leur grande satisfaction et sont conscients de l'effort fait par le conseil général pour leurs enfants. Tous regrettent cependant le peu d'usages scolaires qui est fait des matériels, et tous s'avouent très déçus par le fait que le poids des cartables n'a pas été allégé, contrairement aux affirmations faites au moment de la distribution.

Il conviendrait sans doute d'être plus prudent sur ce point lors de la remise des tablettes, en l'état actuel de l'édition des manuels numériques. Nombre de parents souhaiteraient également être mieux informés et conseillés quant aux usages « privés » des matériels, certains faisant état de difficultés à gérer les tensions familiales survenues après la dotation de leur enfant, d'autres ne sachant pas installer des contrôles parentaux sûrs, d'autres encore voulant avoir plus de précisions sur les dangers réels d'internet, etc.

Les aspects de communication autour du plan pourraient donc être utilement repensés afin d'en relancer l'intérêt et d'en faire saisir la totalité des enjeux pour l'avenir, qu'ils soient sociaux, économiques, pédagogiques, culturels ou civiques.

#### **CONCLUSION**

Le plan « Ordicollège 19 » initié par le conseil général du département de la Corrèze est très apprécié par la grande majorité des enseignants, des parents et des élèves. L'objectif politique de réduction de la fracture numérique et de mise sur un pied d'égalité de tous les élèves des collèges, quels que soient leur milieu social et leur lieu d'habitation, est atteint. La dotation en ordinateurs portables et tablettes numériques a permis à nombre de familles du département d'avoir pour la première fois un accès à internet et de s'approprier le dernier développement des technologies de la communication. Pour d'autres, c'est un équipement complémentaire qui profite aux frères et sœurs, et même aux parents ; des élèves ont d'ailleurs dit que ces derniers utilisaient ces matériels plus qu'eux-mêmes…

Le bilan est beaucoup plus nuancé en ce qui concerne les usages pédagogiques aussi bien dans l'établissement qu'à l'extérieur. La mission d'inspection générale en a recherché les causes ; elles sont multiples et relèvent de la responsabilité de tous les acteurs : collectivité territoriale, autorité académique, établissements, enseignants, éditeurs. Il était sans doute inévitable que les questions matérielles et logistiques soient les plus urgentes à régler dans la mise en œuvre d'un plan de dotation d'une telle ampleur et que les moyens pour faire face à la montée en charge de tous les niveaux du collège aient été dans les débuts de l'opération sous-dimensionnés. De ce point de vue, les dispositions techniques prévues à très court terme devraient apporter de nettes améliorations, d'autant que les tablettes numériques s'avèrent infiniment plus fiables que les ordinateurs portables de la première et même de la deuxième dotation.

Il est temps maintenant de donner un nouvel élan à cette opération, d'en resserrer les modalités de pilotage opérationnel et pédagogique, afin de construire un véritable partenariat entre la collectivité territoriale et l'institution scolaire, chacune œuvrant dans son domaine de compétences. À cette fin, l'accompagnement et la formation des équipes éducatives des collèges est une nécessité qui conditionnera l'atteinte des objectifs scolaires du plan.

En ayant choisi en cours d'opération la tablette numérique, « Ordicollège 19 » introduit aussi une dimension nouvelle susceptible de modifier les modes d'enseignement car cet outil nomade permet l'accès permanent aux sources d'information et de connaissances. C'est cette dimension qui est à explorer et à travailler de manière privilégiée.

Mais il convient de garder présent à l'esprit, ainsi que l'ont montré les expériences antérieures dans les autres départements, qu'il faut du temps pour que tous les enseignants intègrent dans leur pratique l'utilisation des nouvelles technologies et qu'ils soient accompagnés par des formations de proximité.

#### **PRÉCONISATIONS**

#### **Au conseil général et à l'autorité académique**

- 1. Instituer un comité de suivi du plan « Ordicollège 19 », composé d'un nombre réduit de membres, co-présidé par le président du conseil général et l'inspecteur d'académie directeur des services départementaux de l'éducation nationale.
- 2. Engager une réflexion pour faire évoluer les lieux de vie et de travail des élèves dans leur collège (en dehors des salles de classe) en cohérence avec les réflexions nationales<sup>22</sup>.
- 3. Organiser un séminaire de premier bilan et de perspectives pour « Ordicollège 19 » avec des représentants de chaque collège.

#### **Au conseil général**

- 4. Mettre en œuvre rapidement les dispositifs d'amélioration de l'appui logistique et de la maintenance (tableau de bord annuel des progrès accomplis).
- 5. Mieux coordonner les interventions de la plate-forme et celles des services techniques de gestion des collèges (équipements, câblage, etc.)
- 6. Repenser les modalités de distribution des matériels en dotant les enseignants en même temps que les élèves, s'il n'est pas possible de les doter avant.
- 7. Inclure les personnels de direction et les conseillers principaux d'éducation dans les dotations.
- 8. Ne pas changer de type de matériel sans consultation des usagers et sans préparation.
- 9. Mettre en œuvre une communication différenciée, adaptée aux différents interlocuteurs (enseignants, parents, élèves), et mieux répondre aux préoccupations des uns et des autres.

#### **Aux autorités académiques**

10. Resserrer les modalités de pilotage pédagogique sous la responsabilité de l'IA-DSDEN.

 $\overline{a}$ <sup>22</sup> Séminaire Du CDI au Learning centre ; Vade-mecum à paraître : « Apprendre ensemble à l'ère du numérique – Réinventer le CDI »

- 11. Mobiliser davantage les corps d'inspection pour l'accompagnement et la formation des professeurs des collèges de Corrèze.
- 12. Mettre en place des formations ciblées sur les usages transversaux et disciplinaires de la tablette numérique en Corrèze.
- 13. Dresser un catalogue précis et commenté des ressources pédagogiques et didactiques disponibles par discipline (CDDP/CRDP/IA-IPR) en lien avec le niveau national (CNDP, DGESCO).
- 14. Dresser un bilan annuel des usages dans le département (IA-IPR/CRDP), et les évaluer.
- 15. Doter chaque IA-IPR d'une tablette numérique.

#### **Aux chefs d'établissement**

- 16. Développer une réflexion concertée sur les usages pédagogiques et éducatifs des outils numériques en prenant appui sur le conseil pédagogique.
- 17. Mettre en place dans l'établissement une dynamique de mutualisation avec le professeur-documentaliste et les professeurs les plus motivés.
- 18. Repenser l'organisation traditionnelle des espaces de vie scolaire et de documentation en y intégrant l'usage des outils numériques.
- 19. Engager une réflexion commune professeurs/parents sur les usages des matériels dans et hors de l'établissement.
- 20. Proposer des formations internes sur site.

# **ANNEXES**

#### **Annexe 1 : dates des visites de la mission de l'IGEN**

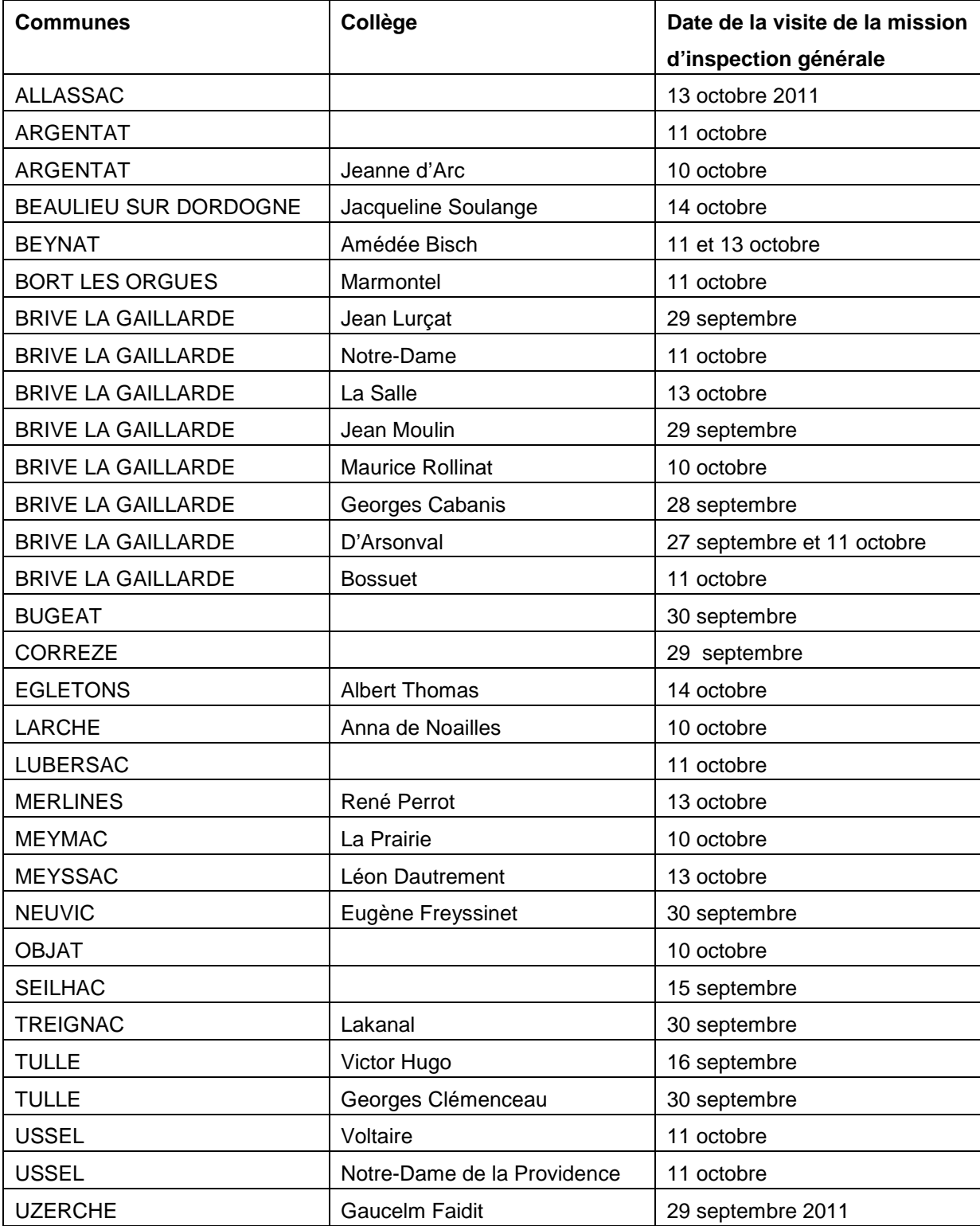

#### **Annexe 2 : lettre du président du conseil général à l'inspecteur d'académie, 7 mai 2008**

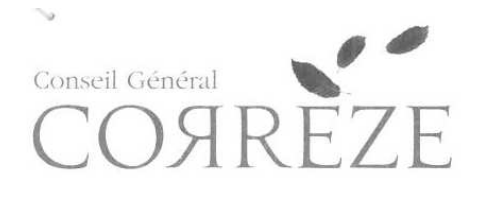

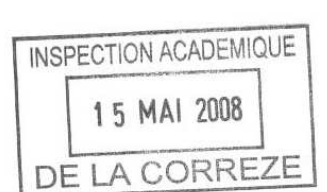

Tulle, le 7 Mai 2008

LE PRÉSIDENT DÉPUTÉ DE LA CORRÈZE

CAB-MP

Monsieur Gilles BAL Inspecteur d'Académie Cité Administrative Jean Montalat 19011 TULLE CEDEX

Objet : Installation du Comité de Pilotage de l'opération ordinateurs portables dans les collèges.

Monsieur l'Inspecteur d'Académie,

J'ai souhaité appeler votre attention sur la mise en place du Comité de Pilotage du projet de dotation d'un ordinateur portable à tous les élèves de 5ème de la Corrèze.

Je vais installer officiellement ce Comité le Vendredi 23 Mai 2008, en compagnie de Madame le Recteur de l'Académie de Limoges, dans les locaux du Conseil Général.

La composition du Comité de Pilotage serait la suivante :

- · Monsieur le Président du Conseil Général de la Corrèze
- · Madame le Recteur de l'Académie de Limoges
- · Monsieur le Préfet de la Corrèze
- · Monsieur l'Inspecteur d'Académie de la Corrèze
- · Quatre Conseillers Généraux
- · Monsieur Dominique CEAUX, Directeur Général des Services du Conseil Général
- Un représentant du Conseil Régional
- · Monsieur Henri KIGHELMAN, Conseiller TIC au Rectorat de l'Académie de Limoges
- Monsieur le Directeur Régional de la Caisse des Dépôts et Consignations
- · Madame Michèle GARY-PAILLASSOU, chargée de l'aménagement numérique du territoire au Conseil Général
- Madame Sylvie PAPON, Directeur du Service Éducation et Jeunesse du Conseil  $\bullet$ Général
- · Monsieur le Directeur du Centre Départemental de Documentation Pédagogique de la Corrèze
- Madame la Directrice du site de Tulle de l'I.U.F.M. du Limousin
- Trois principaux de collège  $\bullet$
- Trois enseignants de collège  $\bullet$
- Les Présidents des Fédérations Départementales de parents d'élèves FCPE et PEEP  $\bullet$
- Monsieur Jacques SPINDLER, Directeur de la Communication du Conseil Général
- Monsieur Pierre MATHIEU, enseignant au Centre Départemental de Documentation Pédagogique de la Corrèze
- Monsieur Bernard ROUSSELY, chargé de mission pour le Conseil Général.

Je vous serais reconnaissant de bien vouloir me faire connaître les noms des principaux et des enseignants appelés à faire partie de ce Comité, qui sera chargé de valider les phases d'élaboration et de mise en place du projet.

Des contacts informels établis par Monsieur Pierre MATHIEU, enseignant au C.D.D.P. de la Corrèze et sollicité par le Conseil Général pour participer à l'élaboration du projet, ont permis d'identifier deux principaux et un enseignant qui seraient volontaires pour faire partie du Comité de Pilotage. Il s'agit de Monsieur Jean-Yves SOULIER, Proviseur et Principal du Collège d'Arsonval à Brive, Madame Martine CAUTY, Principale du Collège d'Égletons, Monsieur Pierre BOUILHAC, actuellement enseignant à l'Établissement Régional d'Enseignement Adapté de Meymac et susceptible d'être affecté au Collège d'Ussel à la prochaine rentrée. Bien entendu, la validation éventuelle de ces choix vous revient.

Compte-tenu de la proximité de la date de la réunion d'installation du Comité, il conviendrait que vous puissiez me communiquer rapidement les noms des principaux et des enseignants retenus.

Je vous prie de croire, Monsieur l'Inspecteur d'Académie, à l'expression de mes respectueuses salutations.

Mande François HOLLANDE

#### **Annexe 3 : lettre du président du conseil général à l'inspecteur d'académie, 15 mai 2008**

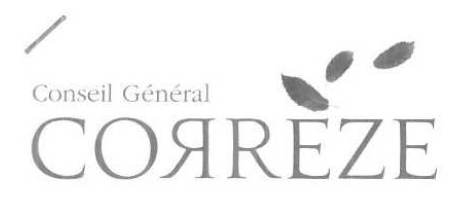

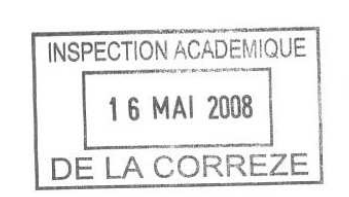

Tulle, le 15 Mai 2008

LE PRÉSIDENT DÉPUTÉ DE LA CORRÈZE

CAB -MP

Monsieur Gilles BAL Inspecteur d'Académie de la Corrèze Place Administrative J. Montalat 19011 TULLE CEDEX

Monsieur l'Inspecteur,

Le Conseil Général de la Corrèze souhaite doter d'un ordinateur portable tous les élèves de 5<sup>ème</sup> des collèges du département.

J'ai le plaisir de vous inviter à participer à mes côtés à la mise en place du Comité de Pilotage chargé de mener à bien ce projet.

Cette installation aura lieu le Vendredi 23 Mai prochain, à 14 Heures 30, à l'Hôtel du Département Marbot à TULLE, Salle du Rez-de-Chaussée du Bâtiment F.

Dans l'attente de vous rencontrer à cette occasion, je vous prie de croire, Monsieur l'Inspecteur, à l'expression de mes respectueuses salutations.

followate Erançois HOLLANDE

- Monsieur le Président du Conseil Général de la Corrèze
- Madame le Recteur de l'Académie de Limoges
- Monsieur le Préfet de la Corrèze
- Monsieur l'Inspecteur d'Académie de la Corrèze
- Quatre Conseillers Généraux
	- Monsieur Alain VACHER
	- Monsieur Jacques DESCARGUES
	- Madame Martine LECLERC
	- Monsieur Gilbert FRONTY
- Monsieur Dominique CEAUX Directeur Général des Services du Conseil Général
- Un représentant du Conseil Régional
- Monsieur Henri KIGHELMAN, Conseiller TIC au Rectorat de l'Académie de Limoges
- Monsieur le Directeur Régional de la Caisse des Dépôts et Consignations
- Madame Michèle GARY-PAILLASSOU, chargée de l'Aménagement numérique du territoire au Conseil Général
- Madame Sylvie PAPON, Directeur du Service Éducation et Jeunesse du Conseil Général
- Monsieur le Directeur du Centre Départemental de Documentation Pédagogique de la Corrèze
- Madame la Directrice du site de Tulle de l'I.U.F.M. du Limousin
- Trois principaux de Collège
	- Madame Martine CAUTY
	- Monsieur Vincent RULIE
	- Monsieur Jean-Yves SOULIER
- Trois enseignants de Collège :
	- · Monsieur Frédéric VALLADE
	- Monsieur Romain GILLIE
	- Monsieur Thierry CHAUVIN
- Les Présidents des Fédérations Départementales de Parents d'Élèves FCPE et PEEP
- Monsieur Jacques SPINDLER, Directeur de la Communication du Conseil Général
- Monsieur Pierre MATHIEU, enseignant au C.D.D.P. de la Corrèze
- Monsieur Bernard ROUSSELY, Chargé de mission pour le Conseil Général.

### **Annexe 4 : courrier conjoint du président du conseil général et de l'inspecteur d'académie aux principaux de collège, 30 mai 2008**

Tulle, le 30 Mai 2008 Mesdames, Messieurs les Principaux de Collège Madame, Messieurs les animateurs de bassin d'éducation et de formation Mesdames, Messieurs,

Conformément aux engagements pris par le Conseil Général de la Corrèze, chaque élève de 5ème sera doté d'un ordinateur portable au début de l'année 2009. Il en sera de même, au préalable, pour tous les professeurs de collège.

Afin de mener à bien cette opération, l'Inspection Académique de la Corrèze et le Conseil Général ont noué une précieuse coopération. En installant le comité de pilotage le 23 mai, tous les partenaires se sont mobilisés pour que ce projet contribue pleinement à la réussite de tous les élèves. Un important dispositif d'accompagnement est en cours d'élaboration. A cet effet, un recensement des

besoins matériels des établissements devra être réalisé avant la fin de cette année scolaire. L'ensemble des professeurs sera également sollicité pour préciser l'accompagnement pédagogique. Une information particulière sera apportée aux familles.

Chaque établissement recevra, prochainement, la visite des chefs de projet afin de recenser les besoins spécifiques et de répondre aux premières questions que se posent les chefs d'établissement.

Une présentation de l'opération, avec des exemples concrets d'usages attendus, pourrait être faite lors des réunions de Bassin d'éducation et de formation de fin d'année. Ce serait l'occasion d'effectuer une première synthèse de vos remarques. Les animateurs de bassin voudront bien, si cette proposition leur convient, le faire savoir à M. Bernard Roussely, Chef de Projet au titre du Conseil Général (broussely@cg19.fr).

Nous savons pouvoir compter sur votre collaboration et vous en remercions par avance. Nous vous prions d'agréer, Mesdames, Messieurs, l'expression de notre considération distinguée.

Le Président du Conseil Général de la Corrèze,

François HOLLANDE

L'Inspecteur d'Académie de la Corrèze,

Gilles BAL

#### **Annexe 5 : étapes de l'opération « Ordicollège »**

23 mai 2008 : lancement de l'opération ; installation d'un comité de pilotage et d'un « groupe opérationnel ».

30 mai 2008 : courrier conjoint président du conseil général-inspecteur d'académie qui annonce l'opération et un dispositif d'accompagnement par l'éducation nationale.

#### **Année scolaire 2008-2009 (Année 1)**

Octobre-novembre 2008 : remise d'un ordinateur portable aux enseignants Février-mars 2009 : remise d'un ordinateur portable aux élèves de cinquième. 6 mars 2009 : « Ordicollège » à l'ordre du jour du collège des IA IPR 1<sup>er</sup> avril 2009 : lancement du plan « École numérique rurale » par le ministre de l'éducation nationale 3 juin 2009 : courrier du recteur aux collèges de Corrèze pour une expérimentation de manuels numériques au niveau cinquième dans quatre disciplines: SVT, Mathématiques, Anglais et Sciences physiques et chimiques.

#### **Année scolaire 2009- 2010 (Année 2)**

Rentrée 2009 : remise aux élèves de cinquième d'ordinateurs portables (saison 2).

15 février 2010 Remise du rapport « Réussir l'école numérique » (rapport Fourgous) au ministre de l'éducation nationale

12 février 2010 : proposition d'extension « d'Ordicollège » aux élèves de sixième dans un souci de continuité avec l'enseignement primaire.

26 avril 2010 : courrier du recteur annonçant l'ouverture d'une plate-forme de blogs pédagogiques 25 juin 2010 : décision d'extension « d'Ordicollège » aux élèves de sixième

#### **Année scolaire 2010- 2011 (Année 3)**

27 septembre 2010 : courrier du président du conseil général au recteur sollicitant une évaluation de l'opération par l'inspection générale de l'éducation nationale.

Septembre - Octobre 2010 : remise d'un ordinateur portable aux élèves de cinquième

25 novembre 2010 : annonce du plan DUNE (développement des usages du numérique à l'école) par le ministre de l'éducation nationale

Novembre -Décembre 2010 : remise d'un iPad aux élèves de sixième et à la moitié des professeurs Janvier 2011 : remise des iPad aux professeurs non encore équipés

14 janvier 2011 Réunion des chefs d'établissements par l'IA-DSDEN

25, 27 et 28 janvier 2011 : formation de formateurs à l'utilisation des tablettes numériques (par bassin) Février : fin des dotations professeurs en iPad

24 juin 2011 : annonce de la poursuite de l'équipement en tablettes numériques.

#### **Année scolaire 2011-2012 (Année 4)**

Septembre 2011 : le cahier de textes numérique devient obligatoire (application de la circulaire n° 2010- 136 du 6-9-2010 (Bulletin officiel n°32 du 9 septembre 2010) Octobre 2011 : remise à chaque élève de sixième d'une tablette numérique

# Enquête à remplir et transmettre avant le 25 juin 2008 Un questionnaire pour connaître vos attentes

Chaque portable étant nominatif, le retour de cette enquête auprès de votre Chef d'établissement est indispensable.

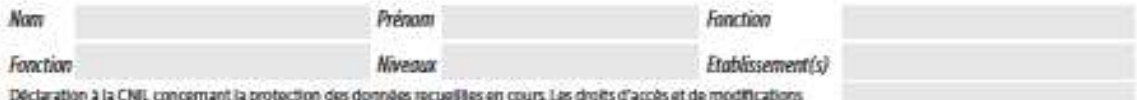

S'axianador a la Chec concernant la protección des donnees recuerees en cours.

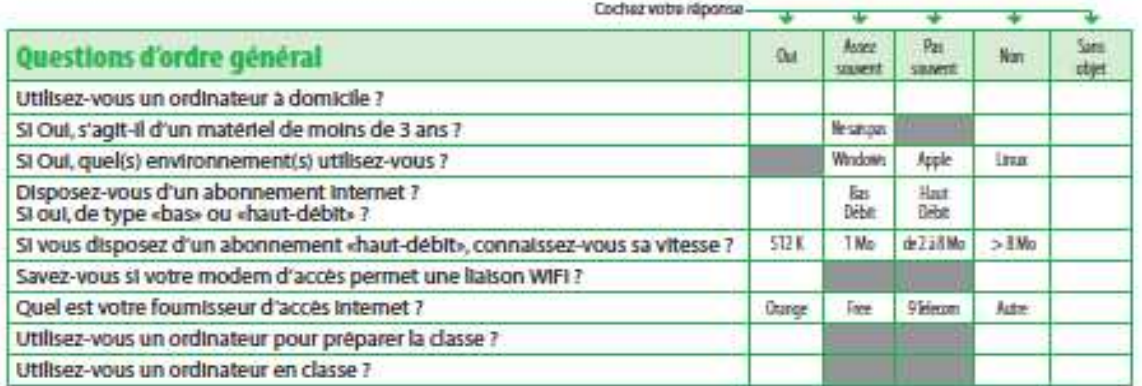

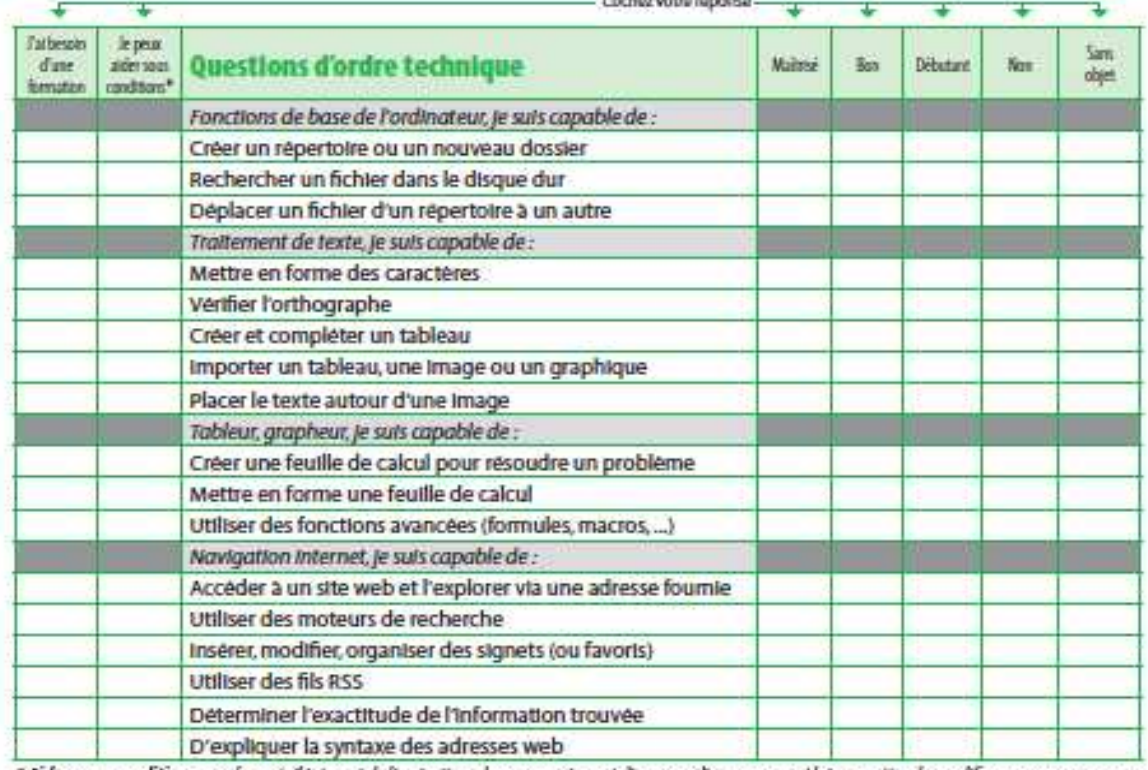

\* Aider sous conditions : sur le portail internet de l'opération, chaque enseignant disposera d'un espace qui lui permettra de modifier en permanence ses<br>besoins en aide ou en formation et ses propositions d'aide aux collè

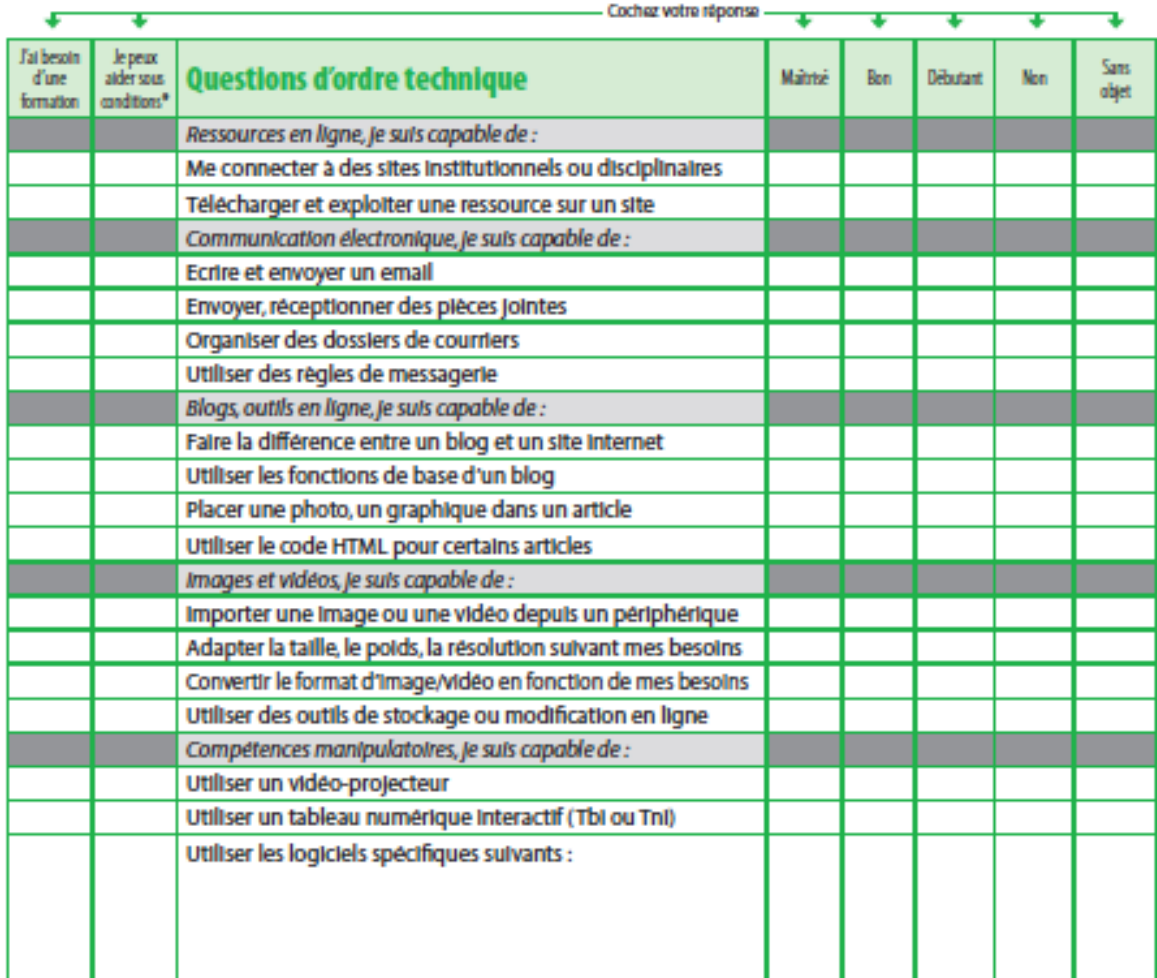

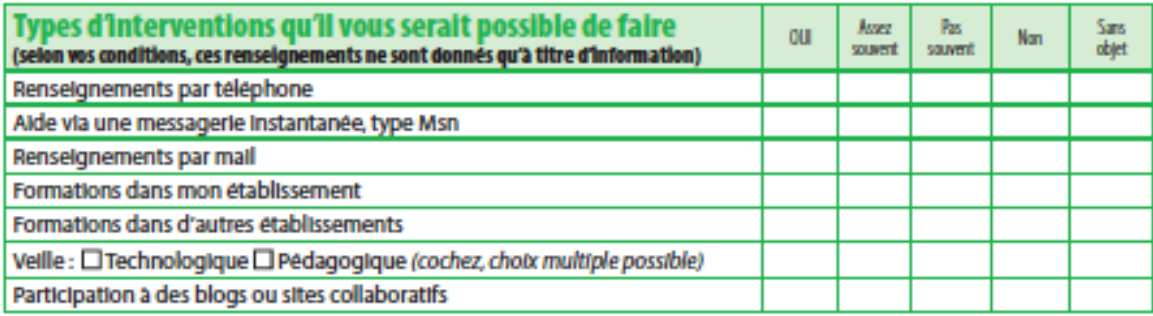

Souhalteriez-vous une formation Tic dans des domaines particuliers ? Dou DNON SI OUI, lesquels ?

Avez-vous une formation Tic dans un domaine particulier que vous pouvez partager ?  $\square$ oul  $\square$ NON SI OUI, lequel ?

Merci d'avoir consacré quelques instants à répondre à ces questions.

# **Annexe 7 : calendrier des ateliers organisés au CDDP de la Corrèze jusqu'à Noël 2011**

**Barcamp « Ordicollège » :** Vous avez été doté d'un ordinateur portable sous Ubuntu ou/et d'une tablette et vous avez des questions, des interrogations sur l'usage de ces outils en classe... ou même des questions techniques. Alors venez nous rejoindre tous les premiers jeudis du mois de 18H30 à 20H30 pour échanger avec nous. Premier rendez-vous le jeudi 4 novembre !

#### **Comment gérer ses livres numériques et en produire avec Calibre** (Linux, Mac, Windows)

28 septembre de 14h à 16h30

Vous disposez de documents sur votre ordinateur que vous voulez transférer sur l'iPad des élèves, le logiciel Calibre permet de le faire. Mais ce logiciel permet d'autres fonctionnalités que nous découvrirons ensemble durant cet atelier.

#### **Utilisation de base de l'iPad**

12 octobre de 14h à 16h30

Vous disposez d'un iPad et vous avez besoin de découvrir ou de revoir le fonctionnement de base de cet outil.

#### **Journée remise à niveau Tice**

26 octobre de 9h à 16h

Cette journée vous permettra de poser des questions sur les matériels, sur les logiciels et sur le fonctionnement de vos outils tice. Nous pourrons monter des mini ateliers qui répondront à vos besoins.

#### **Des travaux d'écriture et de publication avec vos élèves et Blogenclasse (Linux, Mac, Windows)**

9 novembre de 14h à 16h30

Cet atelier vous permettra de découvrir les possibilités pédagogiques de l'outil académique de blogs à destination des enseignants pour accompagner leurs projets de classe.

#### **Pratiques des élèves sur le net: des éléments de réponses pour une attitude citoyenne.**

16 novembre de 14h à 16h30

Atelier destiné aux enseignants, nous vous présenterons la réglementation de base et les outils que vous pouvez utiliser en classe avec vos élèves

#### **Comment passer de Windows à Ubuntu?**

23 novembre de 14h à 16h30 Nous vous proposons des trucs et astuces de base pour utiliser votre notebook sous Ubuntu en classe.

#### **Découverte et utilisation du logiciel de TBI SANKORE**

30 novembre de 14h à 16h30

Logiciel libre et multi-plateforme qui est capable de fonctionner sur différentes marques de TBI et plusieurs systèmes d'exploitation. Plus besoins de se soucier du format des fichiers lorsqu'on se rend en classe mais Sankore est aussi un outil de partage de ressources... (Linux, Mac, Windows)

#### **La veille pédagogique à l'école primaire:**

7 décembre de 14h à 16h30

Découvrir et utiliser le navigateur Firefox au quotidien: les fonctionnalités de base et quelques outils utiles à l'enseignant: CCSearch, scrapbook, scribefire, readitlater, Xmarks, FoxTab, DownloadHelper... (Linux, Mac, Ubuntu),

Comment classer ses ressources en ligne avec Netvibes et Pearltrees? (Linux, Mac?, Windows)

#### **Comment utiliser un visualiseur numérique en classe ?**:

14 décembre de 14h à 16h30 : précautions d'utilisation, réglages, manipulation de différents modèles.

![](_page_45_Picture_422.jpeg)

# **Annexe 8 : Logiciels installés dans les ordinateurs des générations 1,2, 3.**

#### **Annexe 9 : Liste des ressources et applications installées dans les iPad**

Les élèves de la saison 2 d'iPad sont dotés d'une machine dans laquelle est paramétré un compte mail (en prenom.nom@ordicollege.fr) et un compte iTunes personnels permettant les échanges. **Applications de base :**  Suite iWork (Pages, Numbers, Keynote) iTunes (synchronisation) Librairie iBooks iCloud (sauvegarde de données) Face Time (visioconférence) iPad 2 Appareil photo iPad 2 Caméra iPad 2 **Applications spécifiques à l'éducation :**  L'Apple Store Education permet de trouver des applications spécifiques à l'éducation : http://www.apple.com/fr/education/apps/ On trouve aujourd'hui environ 65000 applications qui offrent un vaste contenu pédagogique : Quelques exemples : Virtual History Solar System Atomes Tableau Free iBooks eClicker version prof et version élèves Sketchbook ProABC News Dictionary.com Google Earth MathBingo iGeoQuizz iSeismograph HD iToochMath Lite SesaMaths Mathboard Addition **Penultimate** 

Recensement des applications éducatives téléchargeables : http://itunes.apple.com/fr/genre/mobile-software-applications/id6017?mt=8

### **Annexe 10 : infos du CDDP de la Corrèze, 19 mai 2011**

Téléchargez gratuitement sur iPad :(vous et les élèves qui le peuvent)

Deux applications iPad en français et en mathématiques de la société EDUPAD

Ces applications permettent à l'élève de s'entrainer, de revoir les bases du français et les bases des mathématiques. Il faut les considérer comme outil de remédiation ou de consolidation!

• Une utilisation « à la carte » ou suivant un parcours pédagogique au rythme de l'enfant sur plus de 60 niveaux.

• 2 modes d'utilisation : entrainement et évaluation, avec des résumés de cours pour chaque chapitre et des indices pour les exercices.

Vous pouvez accéder à ces applications gratuitement ce jeudi suite à un accord avec le CRDP du Limousin. Vos élèves, s'ils ont un compte iTunes, peuvent aussi télécharger ces deux applications. (coût réel : 5,99€ chacune)

#### **Jeudi 19 mai**

Une nouvelle journée de téléchargement vous sera proposée ultérieurement si vous n'avez pas eu le temps d'organiser le téléchargement pour vos élèves.

Les bases du français (taper : **les bases du français** sur l'Apple Store) http://itunes.apple.com/fr/app/id421862746?mt=8

Les bases des mathématiques (taper : **les bases des maths** sur l'app Store) http://itunes.apple.com/fr/app/itooch-les-bases-des-maths/id422317439?mt=8

Manuels numériques gratuits Info 2 http://lelivrescolaire.fr/ Version papier payante, version numérique gratuite sans conditions Histoire géographie 5è et 4è Français 5è et 4è Anglais avec workbook

1. C'est un véritable éditeur de manuels et surtout de contenus numériques gratuits ! Ces contenus sont crées et vérifiés de manière collaborative par près de 150 professeurs respectant les nouveaux programmes.

2. Les manuels proposent beaucoup plus qu'un simple manuel numérisé au format PDF. Il permet de personnaliser tous les contenus de cours. Grâce à une nouvelle interface actualisée, chaque professeur peut créer son cours en ligne gratuitement soit en utilisant les ressources gratuites du livrescolaire.fr soit en apportant ses propres documents. il peut le garder privé, le distribuer à ses élèves ou même le rendre public.

3. Chaque type de document proposé a reçu des soins particuliers: ainsi pour les photographies ou images, on peut créer plusieurs annotations directement sur une zone précise; Tout type de document est personnalisable : les textes, les sons, les vidéos, les images; tout est en œuvre pour concevoir un cours avec tous les outils du multimédia de

manière simple et efficace.

4. Le professeur peut créer des exercices pour ses élèves sous plusieurs formes: des questions, des textes ou des tableaux à trou, des mots-croisés.

5. Les élèves peuvent simplement et rapidement travailler sur l'interface du livrescolaire.fr puis rendre leurs travaux directement à leur professeur. Pour intégrer les élèves, il suffit d'envoyer la liste des élèves aux conseillers pédagogiques qui vont créer leur accès. Pas besoin de connaissance particulière en informatique !

6. Ce manuel numérique est accessible depuis les ordicollèges Ubuntu et les iPads

#### **Annexe 11 : propositions d'accompagnement du CDDP de la Corrèze**

**Source : http://www.cndp.fr/crdp-limoges/stages-et-ateliers-formation.html** Consulté le 24 octobre 2011

# **Stages et ateliers de formation**

ACCOMPAGNEMENT

Une des missions du CRDP est d'accompagner les établissements et les **FORMÁTIONS** enseignants désireux de développer leur utilisation des TICE. **TICE** 

Le CRDP et les CDDP peuvent vous accueillir ou se déplacer dans votre établissement pour mieux répondre à vos demandes en vous proposant **des formations de proximité** adaptées. N'hésitez pas à nous faire remonter vos besoins.

**Des stages et ateliers de formation** sont également organisés régulièrement (Cf. liste cidessous) :

Calendrier prévisionnel des formations

*Liste de nos stages et ateliers de formation :* 

# **Atelier Créer un diaporama sonore**

Savoir créer un diaporama sonore pour la classe avec des logiciels gratuits.

### **Atelier Podcasting en classe**

Découvrir le podcasting et des exemples d'usages pédagogiques.

# **Atelier Veille pédagogique avec le navigateur Firefox**

S'initier à la veille pédagogique avec le navigateur Firefox.

# **Atelier Bureautique**

Découvrir ou redécouvrir quelques outils bureautiques gratuits pour une libre utilisation en classe.

# **Atelier lesite.tv**

Découvrir lesite.tv, l'espace vidéo des enseignants et des élèves, pour une utilisation en classe.

# **Atelier Matériel scientifique**

Découvrir nos maquettes scientifiques sur les énergies renouvelables à travers des exemples d'utilisation pédagogique.

# **Atelier eTwinning**

Découvrir le dispositif eTwinning et ses outils en ligne.

# **Atelier Veille informationnelle sur Internet**

S'initier à la veille informationnelle sur Internet.

# **Stage PAF « Utilisation pédagogique du Cahier de texte de l'ENT ELIE »**

Découvrir le cahier de texte de l'ENT ELIE.

# **Atelier Utilisation d'un visualiseur numérique en classe**

Découvrir les possibilités d'utilisation d'un visualiseur numérique en classe.

# **Atelier Utilisation d'un TBI/TNI avec Sankoré**

Découvrir et utiliser un TBI/TNI avec le logigiel libre Sankoré.

# **Barcamp Ordicollège - Ubuntu - Ipad**

Tous les enseignants dotés d'un portable Ubuntu et/ou d'une tablette Ipad dans le cadre de l'opération Ordicollège sont invités à échanger et partager sur l'usage de ces outils en classe.

# **Journée remise à niveau TICE**

Découvrir les nouveaux matériels et logiciels TICE, échanger sur les usages en classe, expérimenter de nouvelles pratiques...

# **Atelier Blogs niveau 2**

Perfectionner sa pratique des blogs.

# **Atelier « Internaute citoyen »**

Comment encadrer la pratique des élèves sur Internet pour développer un usage citoyen et réfléchi.

# **Atelier Blogs niveau 1**

Découvrir des usages pédagogiques et les fonctionnalités de base des blogs.

# **Atelier Utilisation de l'iPad**

Cet atelier a pour objectif de découvrir ou revoir les principales fonctionnalités de l'Ipad.

# **Atelier Utilisation de l'Ordicollège sous Ubuntu niveau 1**

Cet atelier a pour objectif de découvrir ou revoir les principales fonctionnalités d'Ubuntu et des logiciels libres associés pour une meilleure utilisation en classe des portables « Ordicollège ».